# Package 'cabootcrs'

December 6, 2019

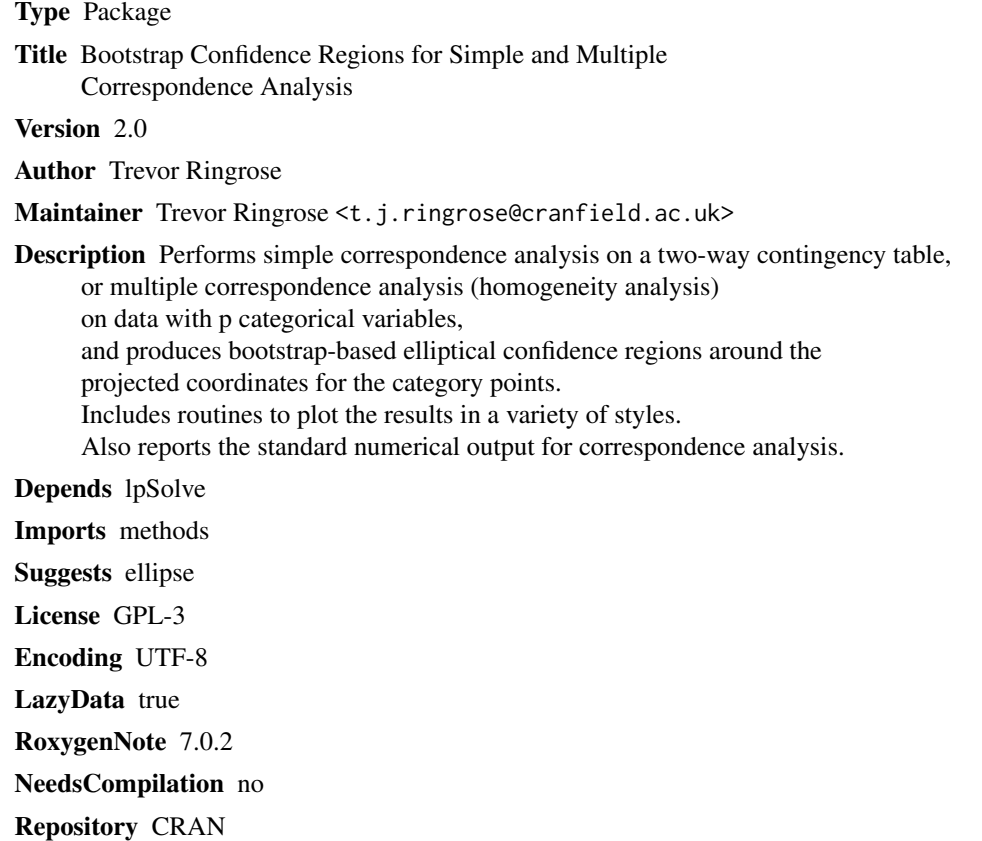

Date/Publication 2019-12-06 15:40:05 UTC

# R topics documented:

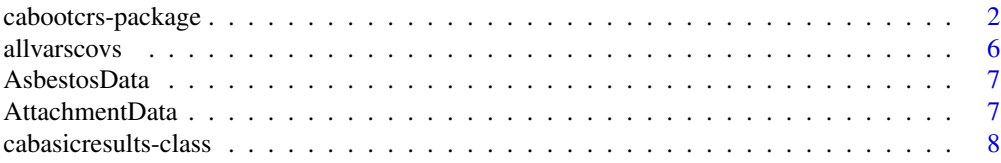

<span id="page-1-0"></span>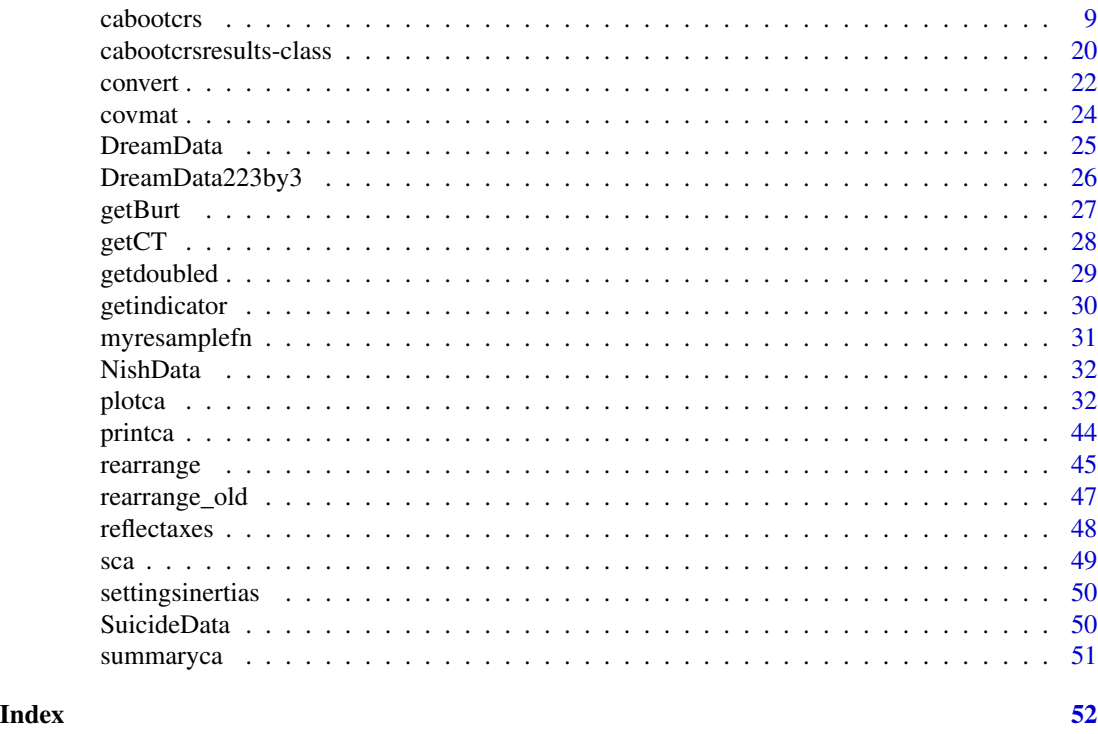

<span id="page-1-1"></span>cabootcrs-package *Bootstrap Confidence Regions for Simple and Multiple Correspondence Analysis*

#### Description

Performs simple (classical) correspondence analysis on a two-way contingency table and produces bootstrap-based confidence regions around the projected coordinates for the category points. Includes additional routines for summarising the output and for plotting the results in a variety of ways, including both french and biplot styles.

Performs multiple correspondence analysis (homogeneity analysis) of a Burt matrix (a matrix of two-way contingency tables for p variables) and produces bootstrap-based confidence regions around the projected coordinates for the variable category points. This includes a new method to correct the confidence regions for the well-known distortion of the results caused by the diagonal of the Burt matrix. Also contains a highly experimental method to produce confidence regions when analysing an indicator matrix.

#### Details

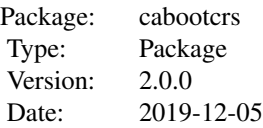

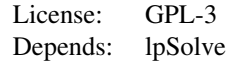

#### Simple Correspondence Analysis:

Correspondence Analysis plots usually only show the coordinates for each of the row and column category points projected onto the new axes, with no indication of the degree of sampling variation. This package produces bootstrap-based confidence ellipses for each of the row and column points with respect to the axes shown.

These confidence regions are based on the sampling variation of the difference between sample and population points when both are projected onto the sample axes, allowing for variation in both the points and the axes and the correlation between them. Hence the coverage percentage is the chance of drawing a sample such that the confidence ellipse contains the population point when it is projected onto the samples axes as a supplementary point. See the reference below for further details.

There are options for different ways of generating the bootstrap resamples, notably based on either the Poisson or the multinomial distribution, with the latter allowing the option of fixed row or column sums.

Correspondence analysis results can be plotted in two main ways. The default option here is to produce a biplot where the row category points are plotted in principal coordinates (i.e. coordinates which allow for the different inertias of the axes) and the confidence ellipses are shown for these row category points. The column category points are shown in standard coordinates on this plot and drawn as directions in the common biplot style. A second biplot is also produced where the roles of the rows and columns are reversed.

The other main plotting option is to produce a "french-style" plot where both row categories and column categories are plotted as points in principal coordinates. However, again two plots are produced, one with confidence ellipses for the row category points and one with confidence ellipses for the column category points. This is a deliberate restriction, partly to reduce plot clutter but mostly to emphasize that the row and column points are in different spaces and that their relative positions should not be over-interpreted.

There are several options for different ways of plotting the data, with simple choices to vary the colour schemes, or to suppress point labels, or to show only a few of the ellipses, intended particularly to reduce the clutter in pictures with large data matrices. There is also an option for fuller control over the graphics, by supplying either files or data frames to define groups of points which can be plotted in common colours and symbols, or to suppress their point labels and ellipses.

The package can also be used just to perform Correspondence Analysis as usual, but with the above plotting options available.

The package can also be used just to produce the covariance matrices for each of the category points, which for example can then be used with ellipse() to add confidence ellipses to results from the ca() routine in the ca package.

#### Multiple Correspondence Analysis:

The same principles as above carry over to the Multiple Correspondence Analysis case with p categorical variables.

The recommended approach is to bootstrap the indicator matrix and then apply MCA to the derived Burt matrix. A new method is provided in the variance calculations to correct for the well-known problems induced by the diagonal of the Burt matrix.

Standard options for correcting inertias and coordinates are also given. In particular options exists such that MCA with p=2 gives the same results as SCA, so that MCA can be regarded as a proper generalisation of SCA (not all would agree with this, however).

The default plotting of the results is to produce p plots, with each plot showing confidence ellipses for all of the categories of just one variable. This is again done to reduce plot clutter, albeit at the expense of more plots. Again, numerous options for controlling the plots are provided.

Bootstrapping can also be applied to the analysis of an indicator matrix or a doubled matrix, but the procedure is highly experimental and very slow.

The data set can be input in numerous formats, and routines are provided to convert between them. However note that the data cannot be inputted as a Burt matrix because this loses some of the information in the data.

#### Changes from Version 1.0:

Multiple correspondence analysis routines added.

Hungarian algorithm added for axis rearranging, to replace the embarrassingly poor method used previously.

Bootstrap critical values added, and are now the default.

Numerous fairly minor changes made to existing simple correspondence analysis routines.

There may be a little backwards incompatibility as some options to the routines have changed a bit, but standard use with few options will still work. Any changes should produce easily fixable failures to run.

#### Final Notes:

The package does not use any routines from any of the other Correspondence Analysis packages, only base R routines. This was deliberate, in order to maintain control over the precise details. The only external routine used is lp.assign, from the lpSolve package, for the Hungarian algorithm.

The results can be used as input to other packages, such as using ellipse() to draw the ellipses on a plot from ca(), see [covmat](#page-23-1) for this.

#### Author(s)

T.J. Ringrose <t.j.ringrose@cranfield.ac.uk>

#### References

Ringrose, T.J. (2012). Bootstrap confidence regions for correspondence analysis. Journal of Statistical Computation and Simulation. Vol 83, No. 10, October 2012, 1397-1413.

A paper on the application to MCA is in preparation.

#### See Also

```
cabootcrs , plotca , summaryca , printca , convert , covmat , allvarscovs , reflectaxes ,
sca , rearrange , cabootcrsresults , cabasicresults
```
<span id="page-3-0"></span>

#### Examples

# Data frame of a contingency table, with row and column labels

data(DreamData)

# Perform (simple) correspondence analysis, calculate variances and show confidence ellipses. # Use all defaults: 999 bootstrap replicates, Poisson resampling, calculate variances # only for first two axes, but give usual output for up to the first 4 axes. # Show one biplot with confidence ellipses for row points in principal coordinates, # another biplot with confidence ellipses for column points in principal coordinates. # In each case the other set of points are in standard coordinates, but note that the # lines are cropped to fit the plot by default, as it is the directions that matter most.

```
bd <- cabootcrs(DreamData)
```
# Plot in "french" style where both rows and columns are in principal coordinates, # not as a biplot, but still produce two plots, with row ellipses in one plot # and column ellipses in the other.

```
plotca(bd, plottype="french")
```
## Not run:

# See the stored results, an object of type cabootcrsresults

bd

# Prettier printed output, no plots.

printca(bd)

# Brief summary output, similar style to ca package, no plots

```
summaryca(bd,datasetname="Dreams")
```

```
# Extract the covariance matrix of:
# row 4 for axes 1 and 2;
# column 1 for axes 1 and 2.
```

```
vmr4 <- covmat(bd,4,"row",1,2)
vmc1 <- covmat(bd,1,"column",1,2)
```
# Display all variances and covariances for each row and column, axes 1-2

```
allvarscovs(bd, "rows")
allvarscovs(bd, "columns")
```
# Convert the data set into a 223 individuals by 2 variables # matrix of category membership values

```
ddnbyp <- convert(DreamData,input="CT",output="nbyp")$result
```
<span id="page-5-0"></span># Perform multiple correspondence analysis with all defaults: # non-parametric resampling, analyse Burt matrix, correct for # the Burt diagonal in the inertias, coordinates and bootstrapping. # Note that the coordinates, inertias etc are identical to those # from simple CA above, while the standard deviations and hence # the ellipses are very similar, but not quite the same. bdmca <- cabootcrs(ddnbyp, catype="mca")

## End(Not run)

<span id="page-5-1"></span>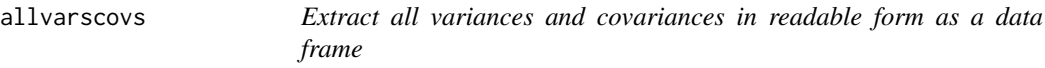

#### Description

allvarscovs extracts all variances and covariances for either rows or columns and puts them in a data frame

#### Usage

```
allvarscovs(x, thing = "columns")
```
#### Arguments

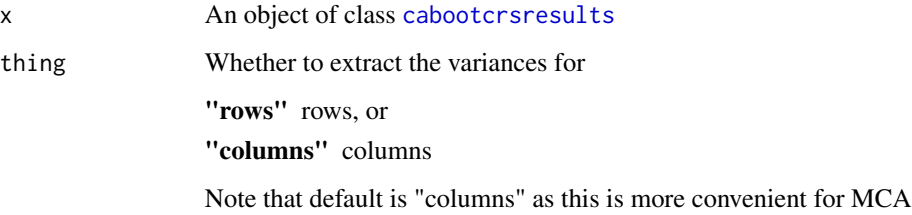

#### Value

A data frame with one row for each row or column category

#### See Also

[cabootcrs-package](#page-1-1), [cabootcrs](#page-8-1), [covmat](#page-23-1), [cabootcrsresults](#page-19-1)

#### <span id="page-6-0"></span>AsbestosData 7

#### Examples

```
results <- cabootcrs(DreamData, showresults=FALSE)
rowvars <- allvarscovs(results,"rows")
colvars <- allvarscovs(results,"columns")
## Not run:
resultsmca <- cabootcrs(DreamData223by3, catype="mca", showresults=FALSE)
allvars <- allvarscovs(resultsmca)
```
## End(Not run)

AsbestosData *Asbestos data*

#### Description

Cases and severity of asbestosis, classified by years working with asbestos

#### Usage

AsbestosData

#### Format

A contingency table with 5 rows and 4 columns

rows Years working with asbestos: 0-9, 10-19, 20-29, 30-39, 40+

columns Has asbestosis or not: No (N), severity graded as 1-3 (G1-G3)

#### Source

Still looking for it

AttachmentData *van Ijzendoorn's attachment data*

#### Description

Classification of mother's attachment to her child and child's reaction

#### Usage

AttachmentData

#### <span id="page-7-0"></span>Format

A contingency table with 4 rows and 4 columns

rows Infant response: Avoidant, Secure, Resistant, Disorganised

columns Mother's Classification: Dismissing, Autonomous, Preoccupied, Unresolved

#### Source

E.J. Beh, *Elliptical confidence regions for simple correspondence analysis*, Journal of Statistical Planning and Inference 140 (2010), pp. 2582–2588.

<span id="page-7-1"></span>cabasicresults-class *A class containing the basic results from CA*

#### Description

This is intended for internal use within [cabootcrs](#page-8-1) and only contains the data structures required for each bootstrap replicate

#### **Slots**

Rprofile Row profile matrix, class "matrix"

Cprofile Column profile matrix, class "matrix"

Rweights Matrix of weights for row points: square roots of inverse column sums, class "matrix"

Cweights Matrix of weights for column points: square roots of inverse row sums, class "matrix"

- Raxes Matrix of axes for row points: right singular vectors of weighted, centred data matrix, class "matrix"
- Caxes Matrix of axes for column points: left singular vectors of weighted, centred data matrix, class "matrix"
- r Rank of weighted, centred data matrix, class "numeric"
- realr In multiple CA, the number of singular values (Burt matrix) or squared singular values (indicator matrix) exceeding  $1/p$  where p is the number of variables, class "numeric"
- mu Singular values of weighted, centred data matrix, class "numeric"

#### See Also

[cabootcrsresults](#page-19-1)

<span id="page-8-1"></span><span id="page-8-0"></span>

cabootcrs performs simple or multiple correspondence analysis and uses bootstrap resampling to construct confidence ellipses for each appropriate category point, printing and plotting the results; for help on the package see [cabootcrs-package](#page-1-1).

#### Usage

```
cabootcrs(
  xobject = NULL,datafile = NULL,
  nboots = 999,
  resampledistn = "Poisson",
 multinomialtype = "whole",
 printdims = 4,
  lastaxis = 4,
 maxrearrange = 6,
  rearrangemethod = "lpassign",
  usebootcrits = TRUE,
  groupings = NULL,
  grouplabels = NULL,
  plotsymbolscolours = c(19, "alldifferent", 18, "alldifferent"),
  othersmonochrome = "grey",
  crpercent = 95,
  c<sup>r</sup>sca",scainput = "CT",meanput = "nbyp",mcotype = "Burt",mcavariant = "mca",
 mcasupplementary = "offdiag",
 mcaadjustinertias = TRUE,
 mcauseadjustinertiasum = FALSE,
 mcaadjustcoords = TRUE,
 mcaadjustmassctr = TRUE,
 mcaoneploteach = TRUE,
 mcashowindividuals = FALSE,
 mcavariablecolours = FALSE,
 mcacategorycolours = FALSE,
  Jk = NULL,
  varandcat = TRUE,likertarrows = FALSE,
  mcastoreindicator = TRUE,
 mcaindividualboot = FALSE,
 mcalikertnoise = 0.1,
```

```
poissonzeronewmean = 0,
 newzeroreset = 0,
 bootstdcoords = FALSE,
 reflectonly = FALSE,
 showresults = TRUE,
 eps = 1e-15
\mathcal{L}
```
## Arguments

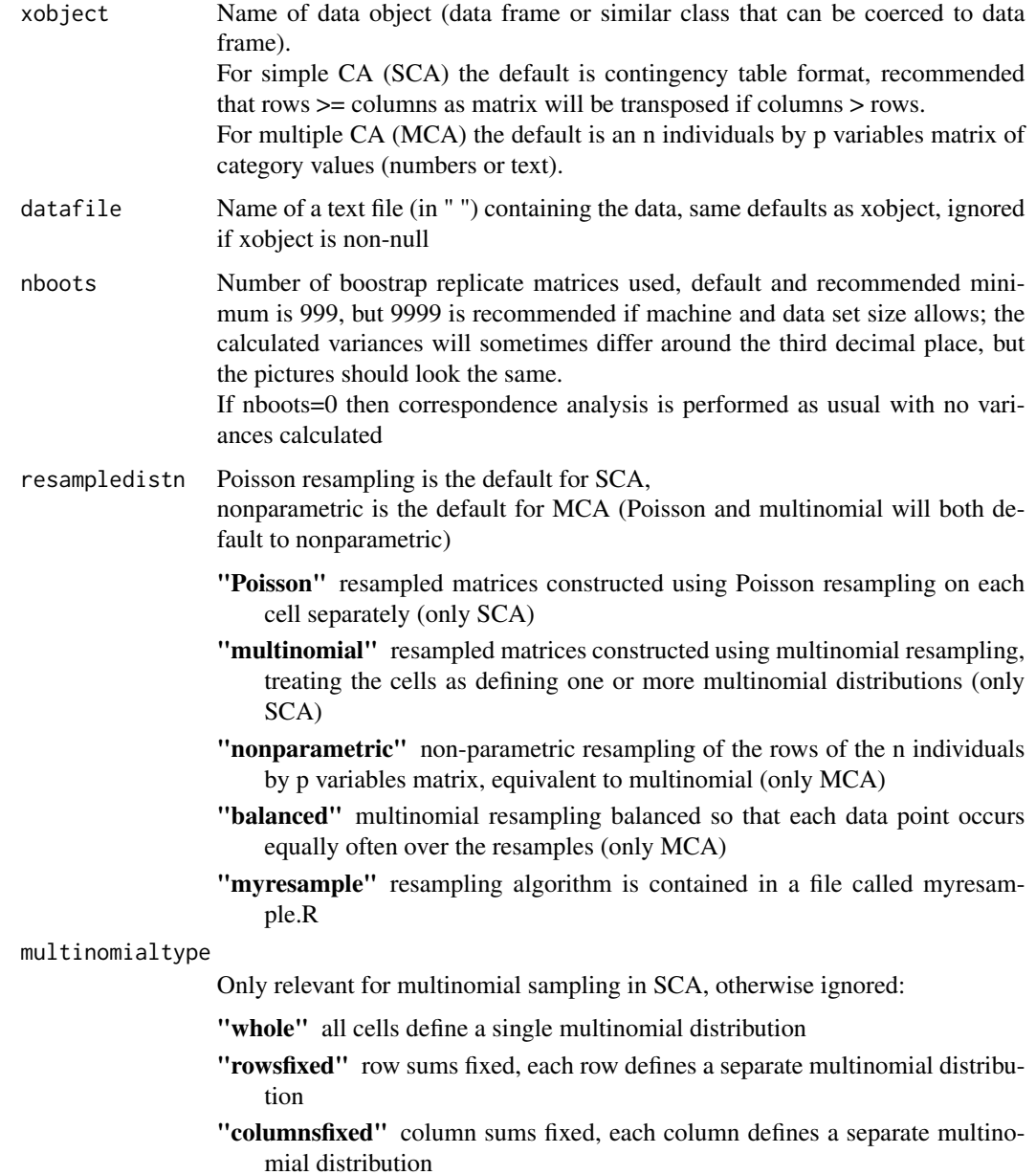

<span id="page-10-0"></span>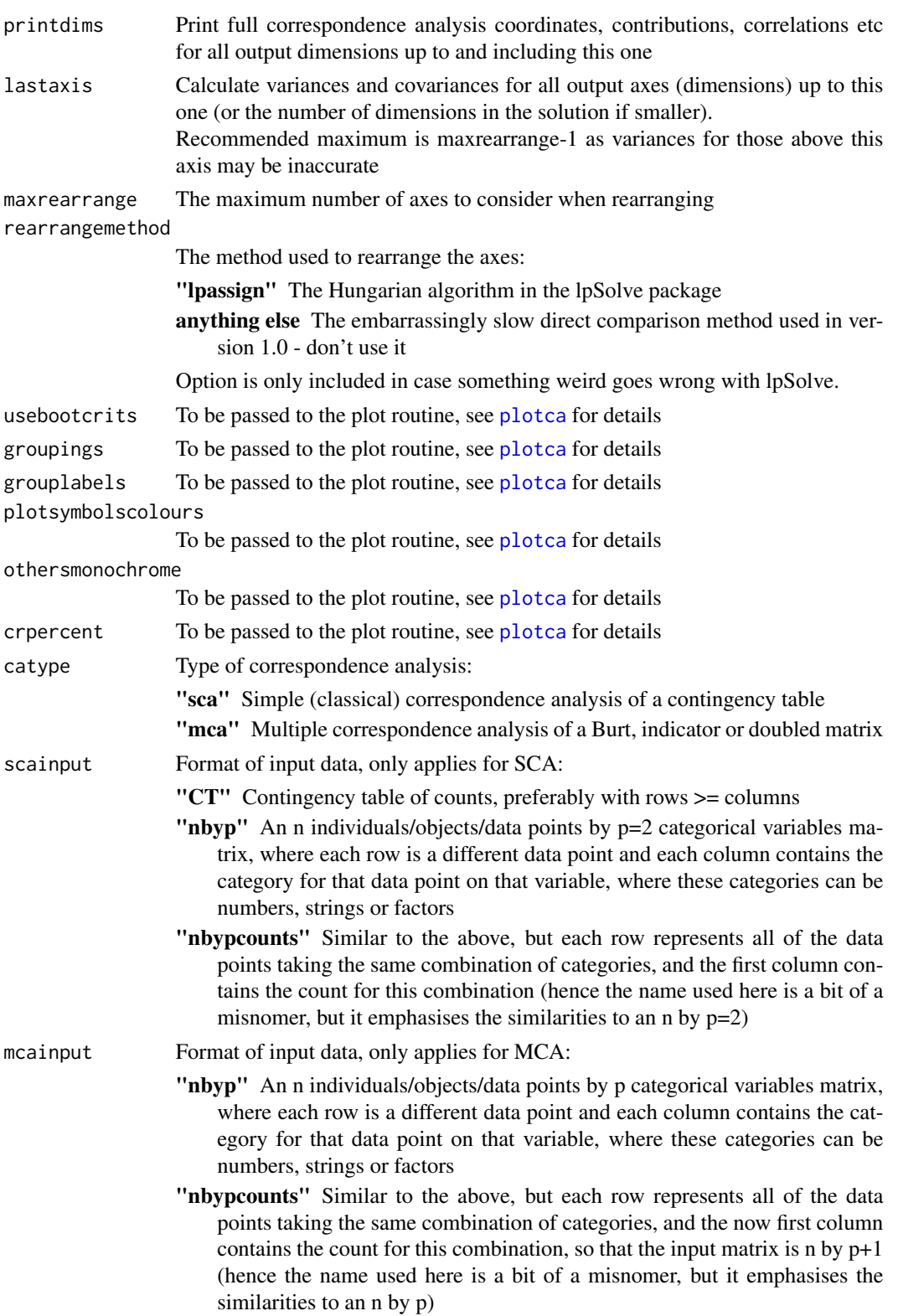

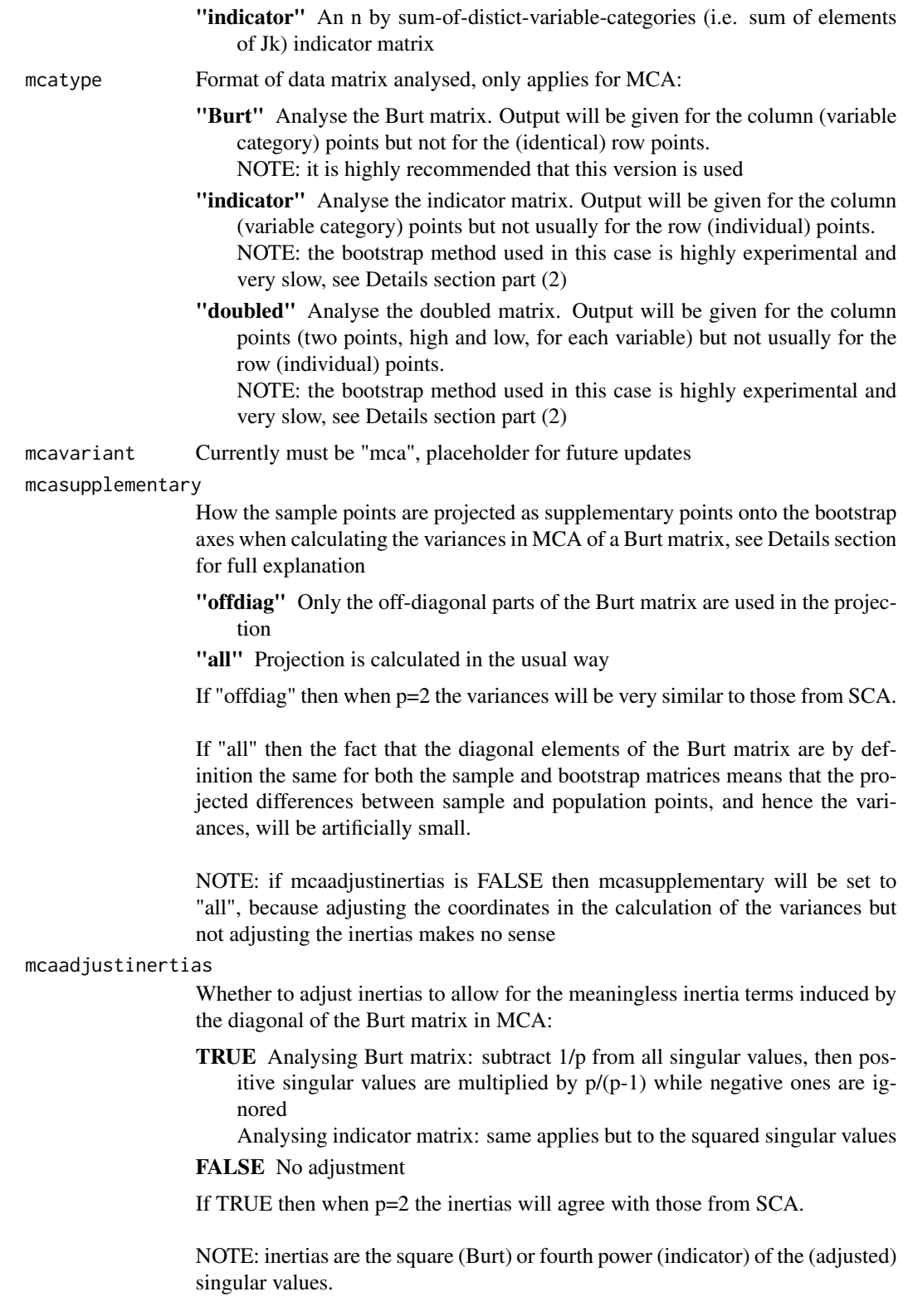

NOTE: if mcaadjustinertias is FALSE then mcaadjustcoords will also be set to FALSE and mcasupplementary set to "all", as adjusting the coordinates but not the inertias makes no sense

<span id="page-12-0"></span>mcauseadjustinertiasum

- How to define the total inertia in MCA, whether to just use the sum of the adjusted inertias:
- TRUE The inertias are expressed as a percentage of the sum of the adjusted inertias (Benzecri)
- FALSE The inertias are expressed as a percentage of the average of off-diagonal inertias (Greenacre), note that this will be incorrect if Jk includes categories that are not observed in the data
- If TRUE then when p=2 the inertias will agree with those from SCA
- If TRUE then the percentage inertias will sum to 100%
- If FALSE then the percentage inertias will usually sum to less than 100%

#### mcaadjustcoords

Whether to adjust the principal coordinates in MCA using the adjusted inertias above, as in Greenacre and Blasius, p68:

TRUE Adjust coordinates, but only for column points

FALSE No adjustment

If TRUE then when p=2 the coordinates will agree with those from SCA.

NOTE: if mcaadjustinertias is FALSE then mcaadjustcoords will also be set to FALSE, as adjusting the coordinates but not the inertias makes no sense

#### mcaadjustmassctr

Whether to adjust the point masses and column contributions in MCA so that the masses and contributions are with respect to each variable (as in SCA) rather than with respect to all variables together:

- TRUE Multiply point masses and contributions by p so that they sum to p over all variables
- FALSE No adjustment
- If TRUE then when p=2 the CTR will agree with those from SCA
- mcaoneploteach Parameter passed to [plotca](#page-31-1) for MCA.

A flag saying whether to produce one plot for each variable, where confidence ellipses are shown for that variable but not others:

- TRUE p plots are produced, each showing confidence regions for the category points for just one variable
- FALSE only one plot produced, with confidence regions shown for each category point of each variable, which could be very "busy"

#### mcashowindividuals

Parameter passed to [plotca](#page-31-1) for MCA.

For MCA on an indicator matrix only, a flag saying whether to plot the individuals:

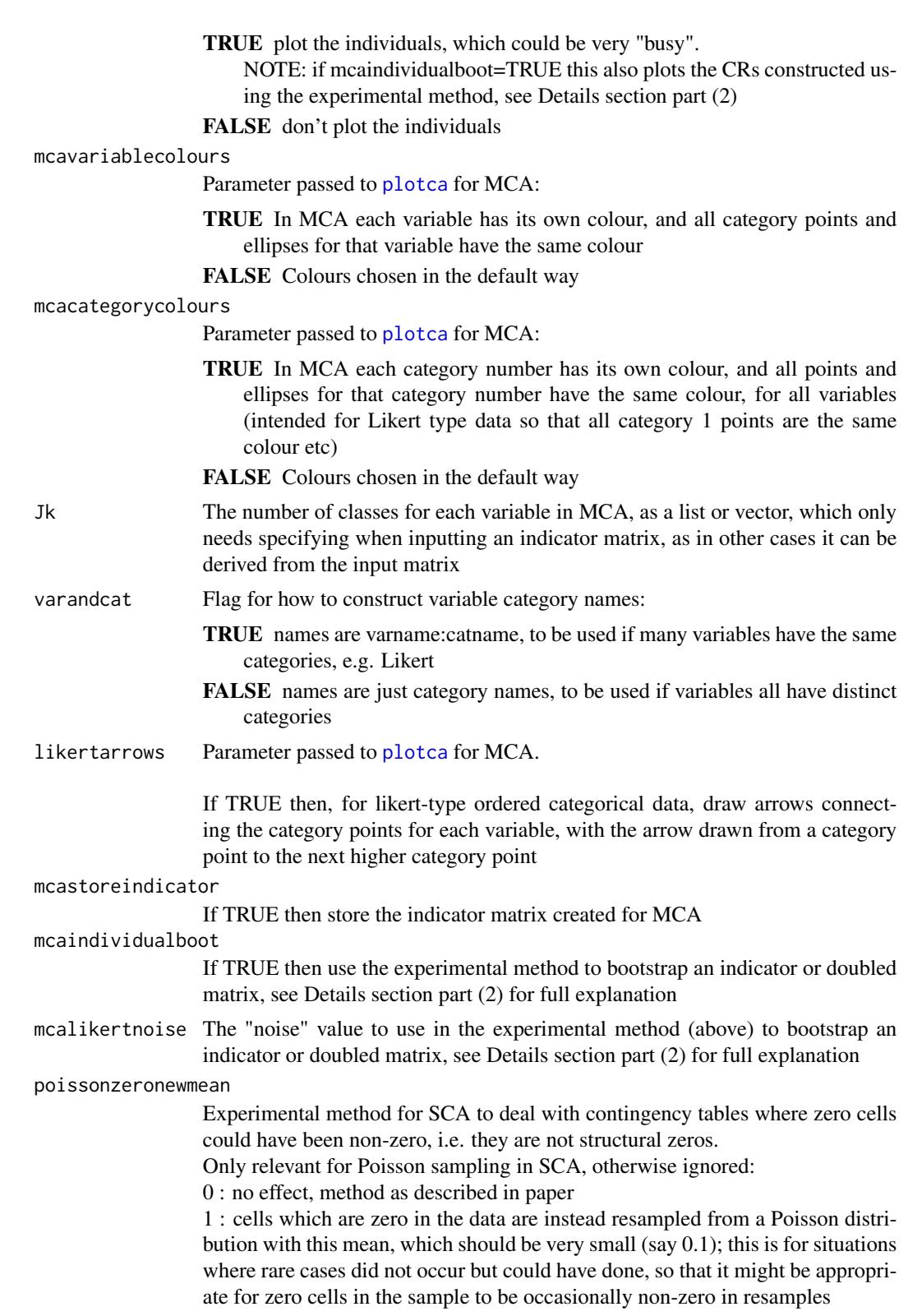

#### <span id="page-14-0"></span>cabootcrs and the cabootcrs of the contract of the contract of the contract of the contract of the contract of the contract of the contract of the contract of the contract of the contract of the contract of the contract of

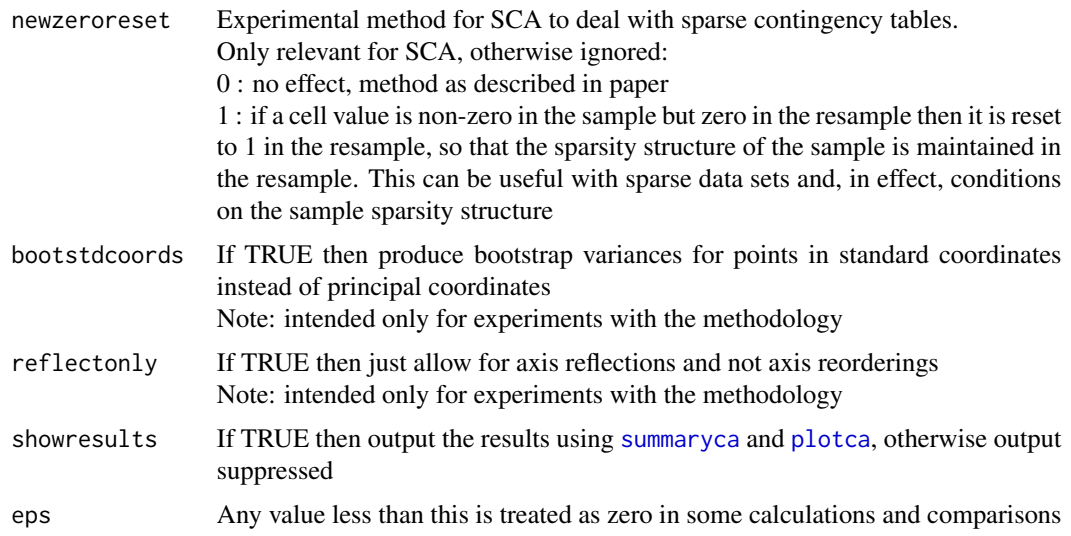

#### Details

This routine performs all of the usual Correspondence Analysis calculations while also using bootstrapping to estimate the variance of the difference between the sample and population point when both are projected onto the sample axes in principal coordinates. This is done for each row and column category on each dimension of the solution, allowing for sampling variation in both the points and the axes.

It hence constructs confidence ellipses for each category point, plots the results by a call to [plotca](#page-31-1) and prints the usual Correspondence Analysis summary output and the calculated standard deviations through a call to [summaryca](#page-50-1). Use [printca](#page-43-1) for more detailed numerical results.

For further examples and help on the package as a whole see [cabootcrs-package](#page-1-1).

#### (1) Corrections for Burt diagonal

It is well-known that in multiple CA (MCA) the results are distorted by the diagonal elements of the Burt matrix. As well as the standard methods to correct for this, here we propose and implement a new method to correct for this when bootstrapping. If bootstrapping is applied in a naive way then, even when the standard corrections are used, the estimated variances will be much too small because diagonal elements of the standardised Burt matrix are the same in every bootstrap replicate, thus underestimating the true variation in the data.

All bootstrapping is performed on the indicator matrix (or equivalently the n by p matrix) and the resampled Burt matrix is then constructed from the resampled indicator matrix in the usual way.

Included here are the usual corrections to the inertias (mcaadjustinertias=TRUE, the default) and the coordinates (mcaadjustcoords=TRUE, the default). In addition you can choose to use, as the total inertia, either the sum of these adjusted inertias (mcauseadjustinertiasum=TRUE) as proposed by Benzecri or the average of the off-diagonal inertias (mcauseadjustinertiasum=FALSE, the default) as proposed by Greenacre. You can adjust (multiply by p) the Contribution figures in MCA so that they sum to p over all variables, i.e. an average of 1 for each variable as in SCA (mcaadjustmassctr=TRUE, the default), rather than a total of 1 over all variables, as usually in MCA (mcaadjustmassctr=FALSE). This also adjusts (multiplies by p) the point masses so that they sum to 1 for each variable, rather than over all variables.

The fundamental problem with MCA is that in a Burt matrix each diagonal element is the value of a variable category cross-classified with itself, so it is always equal to the number of times that category appears. Hence if a category appears k times then the row (or column) in the Burt matrix consists of p blocks each of which sum to k, so its row (and column) sum is kp.

Therefore when the row (or column) profile matrix is calculated the diagonal elements of the Burt matrix are always all 1/p while the elements for the categories in the offdiagonal blocks sum to 1/p in each block. Hence when the projected difference between the sample and resample row (or column) profile matrices is calculated this is artificially small because the diagonals of the two matrices are always the same, no matter how different the off-diagonal elements are.

The new method to correct for the diagonal elements of the Burt matrix when calculating variances therefore works by re-expressing the coordinates purely in terms of the interesting and variable off-diagonal elements, excluding the uninteresting and constant diagonal elements.

First calculate the Burt principal coordinates (PC), but with the diagonal elements of the profile matrix ignored (or set to zero). It is easy to verify that the usual Burt principal coordinates can be re-expressed, using the singular values (SV), as

Burt PC = (Burt SV / (Burt SV -  $(1/p)$ )) x Burt PC without diagonal element

Hence in the bootstrapping the sample and resample points are re-expressed in this way and their differences when projected onto the bootstrap axes are calculated as usual.

Similarly the adjusted principal coordinates are calculated as

adj Burt  $PC = (p/(p-1))$  x ((Burt SV -  $(1/p)$ ) / Burt SV) x Burt PC

So, when using the usual adjusted coordinates (and adjusted inertias), both of the above will be used, hence ending up with just a correction of  $(p/(p-1))$ . The unadjusted coordinates can be used, but this is not recommended.

One consequence of this correction is that when mcaadjustinertias=TRUE, mcaadjustcoords=TRUE, mcauseadjustinertiasum=TRUE, mcaadjustmassctr=TRUE and mcasupplementary="offdiag" then when p=2 the bootstrap variances for MCA are almost the same as those for SCA, while all other results for MCA are the same as those for SCA. The package author regards this as a good thing, making MCA more of a proper generalisation of MCA, but recognises that some people regard MCA as a fundamentally different method to SCA, linked only by the common algebra.

Note that if this adjustment is not made then in the  $p=2$  case it is easy to see that the projected differences are half those in the SCA case and the standard deviations are a quarter the size.

The new method will be written up for publication once this update to the package is finished.

#### (2) Experimental method for bootstrapping indicator matrices

A highly experimental method is included for bootstrapping with an indicator or doubled matrix in the case of ordered categorical (e.g. Likert scale) data. This has not been studied or optimised extensively, and is currently very slow, so use is very much at the user's discretion and at user's risk. To try it, choose:

mcatype="indicator" or mcatype="doubled" with nboots>0

If CRs are required for the individual points then also choose:

mcaindividualboot=TRUE

#### cabootcrs and the cabootcrs of the control of the control of the control of the control of the control of the control of the control of the control of the control of the control of the control of the control of the control

The bootstrap methodology used here relies on the comparison of bootstrap to sample points when both are projected onto bootstrap axes. In SCA this is fine because when looking at column points the axes are given by the rows and vice versa, and row i and column j each represent the same category in all bootstrap replicates. Similarly in MCA with a Burt matrix when looking at column points the axes are given by the rows, which again each represent the same category in all bootstrap replicates.

However, with an indicator or doubled matrix, row i of the matrix does not represent the same individual in each replicate, it just represents the i-th individual drawn in the resampling for that particular replicate. In order for this type of bootstrapping to work with an indicator or doubled matrix we would need a resampling method whereby the i-th row represents the i-th individual in all bootstrap replicates. The resampled row would need to represent the answers of the same individual "on another day". This might make sense with questionnaire data where an individual's answers have uncertainty attached, in that if asked the same questions on multiple occasions they would give different answers due to random variation rather than temporal change. If a believable model for the sampling, and hence the resampling, could be derived (CUB models perhaps) then this could lead to CRs for an individual point, representing the uncertainty in what that person actually thinks.

The method here uses the same idea of treating the sample row as representing an individual, and bootstrap replicates of that row as representing the variability in how that individual might have answered the questionnaire (or similar). However, instead of an explicit model to represent this variability, it is generated by the data themselves. The bootstrap replicate indicator (or doubled) matrix is generated as usual, by either non-parametric (multinomial) or balanced resampling, and then its rows are "matched" to the rows of the sample indicator (or doubled) matrix. The rows of the resampled matrix are reordered so that the rows of the resampled matrix are, overall, as similar as possible to the same rows of the sample matrix. Hence the resampled rows can reasonably be viewed as representing the same individual in each bootstrap replicate, and hence variances for the column points (categories) and row points (individuals) can be produced.

The matching again uses the Hungarian algorithm from lpSolve. This only makes sense if all variables are ordered categorical. Applying this to (ordered) categorical data results in a very large number of ties, so the mcalikertnoise parameter defines the standard deviation of white noise added to each of the sample and resample category numbers for the purpose of the matching (only).

Note that this is very slow for all but small data sets, and if all of the CRs for individuals are shown then the plot is impossibly busy. Hence it is recommended that this experimental method only be used for fairly small data sets where CRs are wanted for only a few example individuals. A better approach might be to average the CRs of all of the individuals who give the same results in the sample, but this is not implemented yet.

Note that supplementary row points in indicator matrix MCA are usually regarded as different people answering the same questions, whereas in this case for CRs to make any sense we need to regard them as the same people answering the same questions on different days.

#### (3) Critical values

Bootstrap critical values are calculated by re-using the bootstrap replicates used to calculate the variances, with a critical value calculated for each ellipse. The projected differences between bootstrap and sample points are ordered and the appropriate percentile value picked. These are usually slightly larger than the  $\chi^2$  critical values. Only 90%, 95% (default) and 99% critical values are calculated.

<span id="page-17-0"></span>Alternatively use  $\chi^2$  critical values, usually with df=2, but with df=1 if only 2 non-zero cells in row/col.

The experimental method to construct ellipses for individuals in MCA always uses bootstrap critical values

#### Value

An object of class [cabootcrsresults](#page-19-1)

#### See Also

[cabootcrs-package](#page-1-1), [cabootcrsresults](#page-19-1), [plotca](#page-31-1), [printca](#page-43-1), [summaryca](#page-50-1), [covmat](#page-23-1), [allvarscovs](#page-5-1)

#### Examples

```
# Simple CA (SCA) of a 5 by 4 contingency table, using all SCA defaults:
# 999 bootstraps, Poisson resampling, variances for up to first four axes,
# usual output for up to the first 4 axes,
# one biplot with CRs for rows in principal coordinates and another with
# CRs for columns in principal coordinates
bd <- cabootcrs(DreamData)
## Not run:
# Multiple CA (MCA) of 3 categorical variables with all defaults:
# non-parametric resampling, Burt matrix analysed,
# each variable has one plot with it in colour with CRs shown, other variables in monochrome.
# Same data set but now as 223 by 3 matrix, with random 3rd column (with 3 categories) added.
bd3 <- cabootcrs(DreamData223by3, catype="mca")
# Comparison of SCA to MCA with p=2, by converting contingency table to 223 by 2 matrix.
# Note that the coordinates and inertias etc are the same while the standard deviations
# and hence the ellipses are very similar but not identical.
bd <- cabootcrs(DreamData)
DreamData223by2 <- convert(DreamData,input="CT",output="nbyp")$result
bdmca <- cabootcrs(DreamData223by2, catype="mca", varandcat=FALSE)
# Not adjusting inertias, which means that coordinates will also not be adjusted and
# the bootstrapping will use the Burt diagonal.
# Note how the coordinates are larger but the inertias and ellipses are smaller.
bdmcaunadj <- cabootcrs(DreamData223by2, catype="mca", varandcat=FALSE, mcaadjustinertias=FALSE)
# Applying the standard adjustments to inertias and coordinates, but with
# the bootstrapping still using the Burt diagonal.
# Note how inertias and coordinates are now the same as SCA, but ellipses are smaller.
bdmcaadjbutall <- cabootcrs(DreamData223by2, catype="mca", varandcat=FALSE, mcasupplementary="all")
```
#### cabootcrs and the cabootcrs of the cabootcrs cabootcrs and the cabootcrs of the cabootcrs of the cabootcrs of the cabootcrs of the cabootcrs of the cabootcrs of the cabootcrs of the cabootcrs of the cabootcrs of the caboot

# Effect of sample size in SCA:

bdx4 <- cabootcrs(4\*DreamData) bdx9 <- cabootcrs(9\*DreamData)

ba <- cabootcrs(AttachmentData)

bs <- cabootcrs(SuicideData)

bas <- cabootcrs(AsbestosData)

# Options for SCA:

```
# SCA with multinomial resampling, with the matrix treated as a single multinomial distribution
bdm <- cabootcrs(DreamData, resampledistn="multinomial")
# Fix the row sums, i.e. keep sum of age group constant
bdmrf <- cabootcrs(DreamData, resampledistn="multinomial", multinomialtype="rowsfixed")
# Use chi-squared critical values for the CRs
bdchisq <- cabootcrs(DreamData, usebootcrits=FALSE)
# Just perform correspondence analysis, without bootstrapping
bdnb0 <- cabootcrs(DreamData, nboots=0)
# Effect of sample size in MCA:
bn <- cabootcrs(NishData, catype="mca")
# Options for MCA
# Using default settings the SCA and MCA standard results are the same when p=2,
# bootstrap standard deviations (multinomial/nonparametric) are similar but not identical
bdsca <- cabootcrs(DreamData,resampledistn="multinomial")
bdmca <- cabootcrs(convert(DreamData,input="CT",output="nbyp")$result, catype="mca")
# Row A can be labelled A rather than R:A
# because the three variables have all different category names
bd3l <- cabootcrs(DreamData223by3, catype="mca", varandcat=FALSE)
# Balanced resampling, each of the 223 rows occurs 999 times in the 999 resamples
bd3b <- cabootcrs(DreamData223by3, catype="mca", resampledistn="balanced")
```

```
# Do not adjust inertias, coordinates or contributions
# (if inertias are not adjusted then coordinates are also not adjusted)
bd3unadj <- cabootcrs(DreamData223by3, catype="mca",
                      mcaadjustinertias=FALSE, mcaadjustmassctr=FALSE)
## End(Not run)
```
<span id="page-19-1"></span>cabootcrsresults-class

*A class containing the results from CA with bootstrapping*

#### Description

This contains all of the usual output from simple or multiple CA, plus the results of the bootstrap analysis and the various settings used for this.

#### Details

The meanings and possible values for the settings are described in [cabootcrs](#page-8-1)

#### Slots

br The basic results from CA, class [cabasicresults](#page-7-1) DataMatrix The sample data matrix, class "matrix" rows Number of rows, class "numeric" columns Number of columns, class "numeric" rowlabels Row category labels, class "character" collabels Column category labels, class "character" varnames Names of the variables, class "character" Rowprinccoord Principal coordinates for row points, class "matrix" Colprinccoord Principal coordinates for column points, class "matrix" Rowstdcoord Standard coordinates for row points, class "matrix" Colstdcoord Standard coordinates for column points, class "matrix" RowCTR Contributions for row points, class "matrix" RowREP Representations for row points, class "matrix" ColCTR Contributions for column points, class "matrix" ColREP Representations for column points, class "matrix" RowVar Variances for row points, class "matrix" RowCov Covariances for row points, class "array" ColVar Variances for column points, class "matrix"

<span id="page-19-0"></span>

<span id="page-20-0"></span>ColCov Covariances for column points, class "array"

inertiasum Total inertia, class "numeric"

inertias Axis inertias, class "matrix"

nboots Number of bootstrap replicates used to calculate the (co)variances, class "numeric". If nboots=0 then standard CA or MCA is performed with no confidence regions produced.

resampledistn Distribution used for resampling, class "character"

multinomialtype Form of multinomial resampling used, class "character"

sameaxisorder Number of resamples with no reordering in first six bootstrap axes, class "numeric"

poissonzeronewmean Mean used for resampling zero cells, class "numeric"

newzeroreset Option to reset resample zero cells, class "numeric"

printdims Number of dimensions to print, though note that all are stored, class "numeric"

axisvariances Number of axes for which variances were calculated and are stored, class "numeric"

bootcritR Bootstrap critical values for row points, class "array"

bootcritC Bootstrap critical values for column points, class "array"

usebootcrits Whether to use bootstrap critical values for confidence ellipses, class "logical"

catype Type of correspondence analysis performed, class "character"

mcatype Type of multiple correspondence analysis performed, class "character"

mcaindividualboot Whether the experimental method to bootstrap an indicator or doubled matrix was used, class "logical"

IndicatorMatrix The indicator matrix dervied from the data matrix, class "matrix"

- Jk The number of classes for each variable, class "numeric"
- p The number of variables, class "numeric"
- mcalikertnoise The noise value used in the experimental method to bootstrap an indicator or doubled matrix, class "numeric"

mcaadjustinertias Whether MCA inertias were adjusted, class "logical"

- mcauseadjustinertiasum Whether the adjusted MCA inertia sum was used, class "logical"
- mcaadjustcoords Whether the MCA coordinates were adjusted, class "logical"
- mcaadjustmassctr Whether the MCA masses and contributions were adjusted, class "logical"
- mcasupplementary How supplementary points were calculated when bootstrapping a Burt matrix, class "character"

#### See Also

[cabasicresults](#page-7-1)

<span id="page-21-1"></span><span id="page-21-0"></span>convert recodes a data matrix from one format, used by versions of correspondence analysis, into another (n objects by p variables, counts for distinct combinations of p variables, indicator matrix, contingency table).

#### Usage

```
convert(
 Xinput,
  input = "nbyp",output = "indicator",
  Jk = NULL,maxcat = NULL,varandcat = TRUE
\mathcal{E}
```
#### Arguments

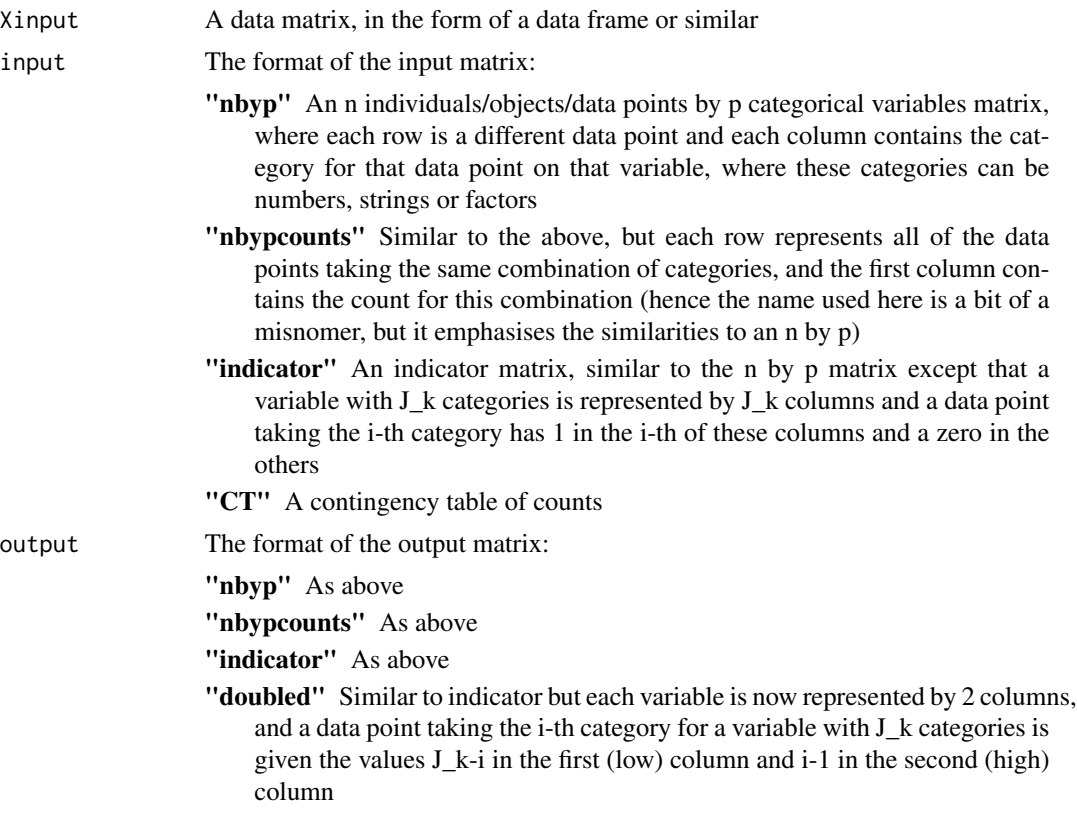

#### <span id="page-22-0"></span>convert 23

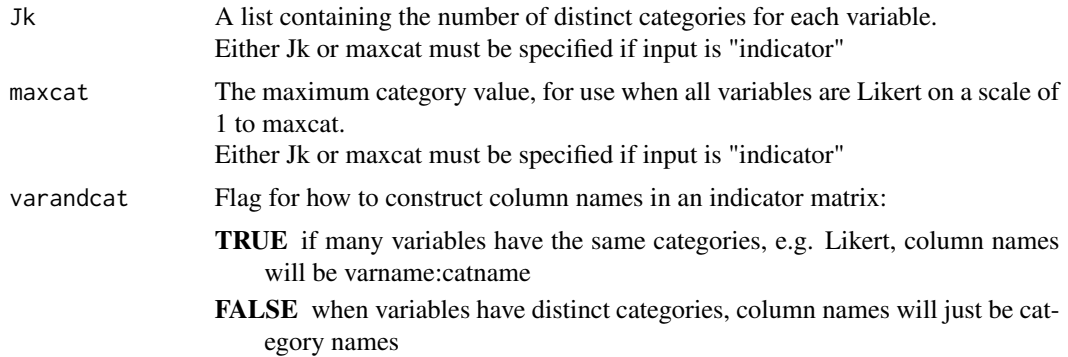

#### Value

A list containing:

result the output data matrix formatted according to the output argument

varnames a list of length p containing the names of each variable

catnames a list/array (of length p) containing the lists (of length Jk[i]) of category names for each variable

Jk a list of length p containing the number of distinct categories for each variable

p the number of variables

#### See Also

[getBurt](#page-26-1) to obtain a Burt matrix or a subset of an existing one [getCT](#page-27-1) to obtain a contingency table (only if p=2) [getindicator](#page-29-1) to obtain an indicator matrix [getdoubled](#page-28-1) to obtain a doubled matrix if all variables are ordered categorical with numbered categories

Other conversion functions: [getBurt\(](#page-26-1)), [getCT\(](#page-27-1)), [getdoubled\(](#page-28-1)), [getindicator\(](#page-29-1))

#### Examples

```
dreamdataCT <- DreamData
dreamdatanbyplist <- convert(dreamdataCT,input="CT",output="nbyp")
dreamdatanbyp <- dreamdatanbyplist$result
```
## Not run:

```
dreamdataCTb <- table(dreamdatanbyp)
dreamdatanbypcounts <- convert(dreamdatanbyp,input="nbyp",output="nbypcounts")$result
dreamdataindicatorlist <- convert(dreamdatanbypcounts,input="nbypcounts",output="indicator")
dreamdatanbypb <- convert(dreamdataindicatorlist$result,input="indicator",
                          output="nbyp",Jk=dreamdataindicatorlist$Jk)$result
```

```
nishdatanbyp <- NishData
nishdataindicator <- convert(nishdatanbyp)$result
nishdataBurt <- t(nishdataindicator)%*%nishdataindicator
```
<span id="page-23-0"></span>24 covmat control of the coverage of the coverage of the coverage of the coverage of the coverage of the coverage of the coverage of the coverage of the coverage of the coverage of the coverage of the coverage of the cover

## End(Not run)

#### <span id="page-23-1"></span>covmat *Extract a single 2 by 2 covariance matrix*

#### Description

covmat extracts a 2 by 2 covariance matrix for one data point on two dimensions, allowing the confidence ellipse to be plotted

#### Usage

 $covmat(x, i, thing = "column", axis1 = 1, axis2 = 2, show = TRUE)$ 

#### Arguments

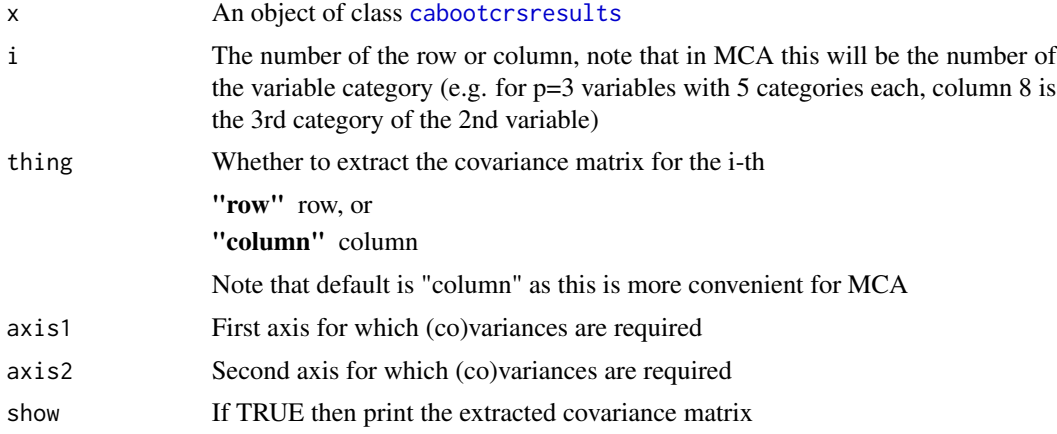

#### Details

This can be used with the ellipse() package to add the confidence ellipse to a picture from another package

Example: confidence ellipse for row or column i on axes 1,2 from cabootcrs() output Results is:

lines( ellipse(x=covmat(Results,i,"row",1,2,FALSE), centre=Results@Rowprinccoord[i,cbind(1,2)], npoints=1000), cex=1, pch=".", col="blue")

lines( ellipse(x=covmat(Results,i,"column",1,2,FALSE), centre=Results@Colprinccoord[i,cbind(1,2)], npoints=1000), cex=1, pch=".", col="blue")

Note that [reflectaxes](#page-47-1) will be needed if cabootcrs() and ca() axes are reflected with respect to each other

#### <span id="page-24-0"></span>DreamData 25

#### Value

An object of class "matrix" (square symmetric, 2 by 2)

#### See Also

[cabootcrs-package](#page-1-1), [cabootcrs](#page-8-1), [allvarscovs](#page-5-1), [cabootcrsresults](#page-19-1)

#### Examples

```
results <- cabootcrs(DreamData, showresults=FALSE)
row2covmataxes12 <- covmat(results,2,"row")
col3covmataxes23 <- covmat(results,3,"column",2,3)
```
## Not run:

```
# There are now 3 variables with 5,4,3 categories, hence 12 columns
resultsmca <- cabootcrs(DreamData223by3, catype="mca", showresults=FALSE)
row2covmataxes12mca <- covmat(resultsmca,2,"column")
col3covmataxes23mca <- covmat(resultsmca,8,"column",2,3)
newvarcat2covmataxes12mca <- covmat(resultsmca,11,"column")
```

```
# Use ellipse() to put confidence regions around row points on a plot produced by ca().
# Note that reflectaxes() will be needed if cabootcrs() and ca() axes
# are reflected with respect to each other
```

```
library(ca)
library(ellipse)
TheData <- DreamData
Results <- cabootcrs(TheData, showresults=FALSE)
caResults <- ca(TheData)
plot(caResults)
for (i in 1:dim(TheData)[1]) {
  lines( ellipse(x=covmat(Results,i,"row",1,2,FALSE),
                 centre=Results@Rowprinccoord[i,cbind(1,2)], npoints=1000),
        cex=1, pch=".", col="blue")
}
```

```
## End(Not run)
```
DreamData *Maxwell's dream data set*

#### Description

Reported disturbance of dreams among boys

#### Usage

DreamData

#### Format

A contingency table with 5 rows and 4 columns

rows Age group: 5-7 (A), 8-9 (B), 10-11 (C), 12-13 (D), 13-14 (E)

columns Severity of disturbance of dream: lowest (a) to highest (d)

#### Source

G. Iliopoulos, M. Kateri and I. Ntzoufras, *Bayesian estimation of unrestricted and order-restricted association models for a two-way contingency table*, Computational Statistics and Data Analysis 51 (2007), pp. 4643–4655.

DreamData223by3 *Maxwell's dream data set with added totally random column*

#### Description

Reported disturbance of dreams among boys, plus a random column

#### Usage

DreamData223by3

#### Format

A matrix of 223 individuals by 3 variables

Age group - R 5-7 (A), 8-9 (B), 10-11 (C), 12-13 (D), 13-14 (E)

Severity of disturbance of dream - C Severity of disturbance of dream: lowest (a) to highest (d)

Random fake variable - V 1 to 3

#### Source

Adapted from G. Iliopoulos, M. Kateri and I. Ntzoufras, *Bayesian estimation of unrestricted and order-restricted association models for a two-way contingency table*, Computational Statistics and Data Analysis 51 (2007), pp. 4643–4655.

<span id="page-25-0"></span>

<span id="page-26-1"></span><span id="page-26-0"></span>

getBurt recodes a data matrix from one format (n objects by p variables, counts for distinct combinations of p variables, contingency table) into a Burt matrix, or extracts a subset of a Burt matrix for selected variables

#### Usage

```
getBurt(
  Xinput,
  input = "nbyp",Jk = NULL,maxcat = NULL,varandcat = TRUE,
  vars = NULL
\overline{\phantom{a}}
```
#### Arguments

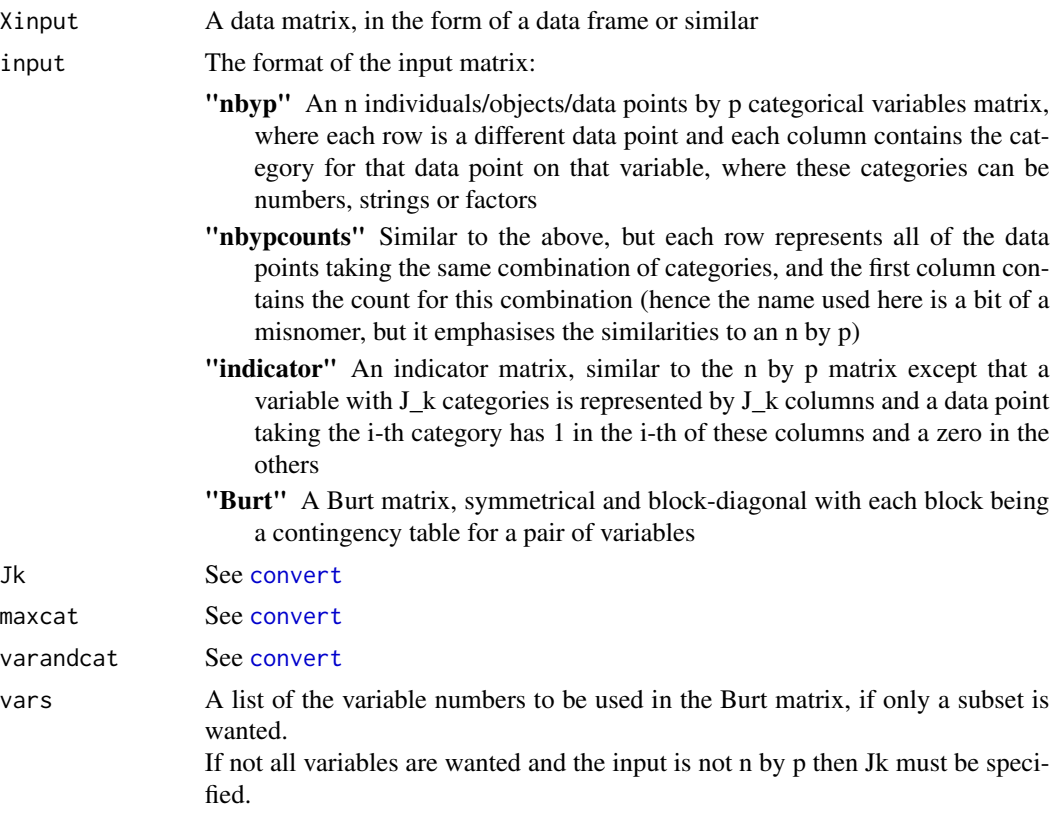

#### Value

A Burt matrix, symmetrical and block-diagonal with each block being a contingency table for a pair of variables

#### See Also

Other conversion functions: [convert\(](#page-21-1)), [getCT\(](#page-27-1)), [getdoubled\(](#page-28-1)), [getindicator\(](#page-29-1))

#### Examples

```
nishburt <- getBurt(NishData)
nishburtvars1to3 <- getBurt(NishData,vars=1:3)
nishburtvars2and4 <- getBurt(nishburt,input="Burt",Jk=rep(3,4),vars=c(2,4))
```
<span id="page-27-1"></span>getCT *Converting a data matrix into a contingency table*

#### Description

getCT recodes a data matrix from one format (n objects by p variables, counts for distinct combinations of p variables, indicator matrix or Burt matrix) into a contingency table, for cases where table() doesn't work

#### Usage

```
getCT(
 Xinput,
  input = "nbyp",Jk = NULL,maxcat = NULL,varandcat = TRUE,
  vars = NULL
)
```
#### Arguments

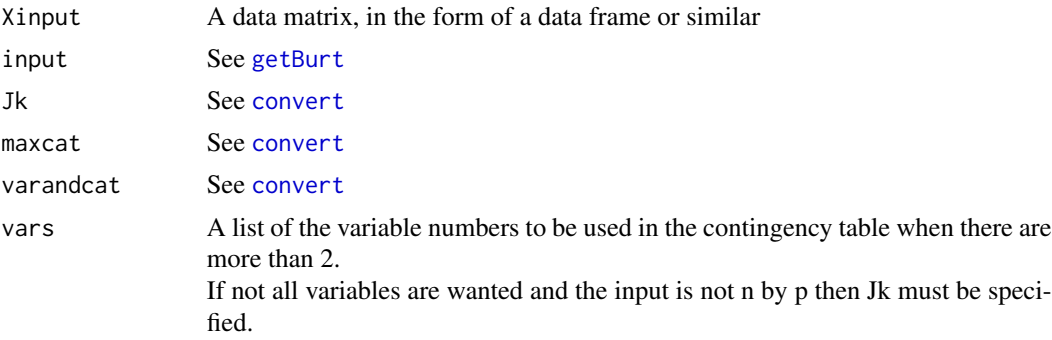

<span id="page-27-0"></span>

#### <span id="page-28-0"></span>getdoubled 29

#### Value

A contingency table, giving counts for the two cross-classified variables

#### See Also

Other conversion functions: [convert\(](#page-21-1)), [getBurt\(](#page-26-1)), [getdoubled\(](#page-28-1)), [getindicator\(](#page-29-1))

#### Examples

```
nishCTvars23 <- getCT(NishData,Jk=rep(3,4),vars=2:3)
```
<span id="page-28-1"></span>getdoubled *Converting a data matrix into a doubled matrix*

#### Description

getdoubled recodes a data matrix from one format (n objects by p variables, counts for distinct combinations of p variables, contingency table) into a doubled matrix

#### Usage

```
getdoubled(Xinput, input = "nbyp", JK = NULL, maxcat = NULL)
```
#### Arguments

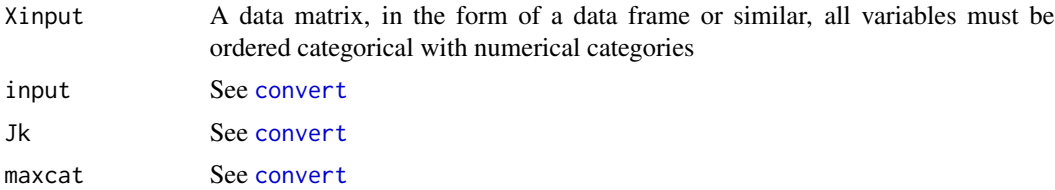

#### Value

A doubled matrix, where each variable is represented by 2 columns, and a data point taking the i-th category for a variable with J\_k categories is given the values J\_k-i in the first (low) column and i-1 in the second (high) column

#### See Also

Other conversion functions: [convert\(](#page-21-1)), [getBurt\(](#page-26-1)), [getCT\(](#page-27-1)), [getindicator\(](#page-29-1))

#### Examples

nishdoubled <- getdoubled(NishData)

<span id="page-29-1"></span><span id="page-29-0"></span>

getindicator recodes a data matrix from one format (n objects by p variables, counts for distinct combinations of p variables, contingency table) into an indicator matrix

#### Usage

```
getindicator(
  Xinput,
  input = "nbyp",Jk = NULL,maxcat = NULL,varandcat = TRUE
\mathcal{E}
```
#### Arguments

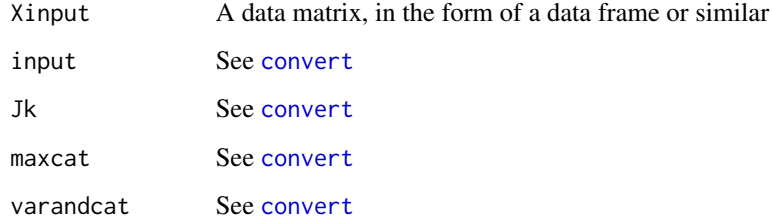

#### Value

An indicator matrix, where a variable with J\_k categories is represented by J\_k columns and a data point taking the i-th category has 1 in the i-th of these columns and a zero in the others

#### See Also

Other conversion functions: [convert\(](#page-21-1)), [getBurt\(](#page-26-1)), [getCT\(](#page-27-1)), [getdoubled\(](#page-28-1))

#### Examples

nishindicator <- getindicator(NishData)

<span id="page-30-0"></span>

myresamplefn in this case assumes that each pair of cells represents 50 people answering yes or no to a question, with undecideds not recorded

#### Usage

```
myresamplefn(X)
```
#### Arguments

X a data matrix, to be resampled from

#### Details

This is only intended as an example of a user-generated resampling routine, users should replace it with their own function of this name

In this example we assume that rows groups of 50 people have each been asked columns/2 questions, with possible answers yes/no/undecided. It uses binomial bootstrapping for pairs of columns, assuming that successive columns are "yes" and "no" answers, with others undecided, with sums of pairs of columns having a maximum, in this case 50.

#### Value

a resampled version of the input data matrix

#### See Also

[cabootcrs-package](#page-1-1), [cabootcrs](#page-8-1)

#### Examples

```
# Five groups of people answer two yes/no/undecided questions
# Note: this is just an example, and does not intend to claim that this
# is the correct analysis for such a data set
x <- as.matrix( rbind( c(22,25,18,22), c(12,23,21,27),
                       c(31,12,28,22), c(29,14,35,11), c(7,31,12,21)))
xresampled \leq myresamplefn(x)bmr <- cabootcrs(x,"myresample",nboots=199)
```
<span id="page-31-0"></span>

Questionnaire data collected at a Dual Scaling workshop in Singapore

#### Usage

NishData

#### Format

A matrix of 13 individuals by 4 variables each with 3 possible answers

Age - a 20-29 (1), 30-39 (2), 40+ (3)

**Children are less disciplined now - b** Agree  $(1)$ , Disagree  $(2)$ , Can't tell  $(3)$ 

Children are less fortunate now - c Agree  $(1)$ , Disagree  $(2)$ , Can't tell  $(3)$ 

Religions should not be taught in school - d Agree (1), Disagree (2), Indifferent (3)

#### Source

Nishisato, S. (1994). *Elements of Dual Scaling: An Introduction to Practical Data Analysis*. Lawrence Erlbaum Associates, New Jersey. (p153)

<span id="page-31-1"></span>plotca *Plotting results with confidence regions*

#### Description

plotca produces one or more scatterplots of the results of simple or multiple correspondence analysis, with elliptical confidence regions around chosen points.

#### Usage

```
plotca(
  x,
  datasetname = ",
  showrowlabels = TRUE,
  showcolumnlabels = TRUE,
  plotsymbolscolours = c(19, "alldifferent", 18, "alldifferent"),
  othersmonochrome = "grey",
  crpercent = 95,
  usebootcrits = NULL,
  plottype = "biplot",
```
#### <span id="page-32-0"></span>plotca and the state of the state of the state of the state of the state of the state of the state of the state of the state of the state of the state of the state of the state of the state of the state of the state of the

```
showrowcrs = TRUE,
showcolumncrs = TRUE,
likertarrows = FALSE,
firstaxis = 1,
lastaxis = 2,
plotallpairs = "successive",
picsize = NULL,
mcaoneploteach = TRUE,
mcashowindividuals = FALSE,
mcavariablecolours = FALSE,
mcacategorycolours = FALSE,
groupings = NULL,
grouplabels = NULL,
eps = 1e-15
```
### Arguments

 $\mathcal{L}$ 

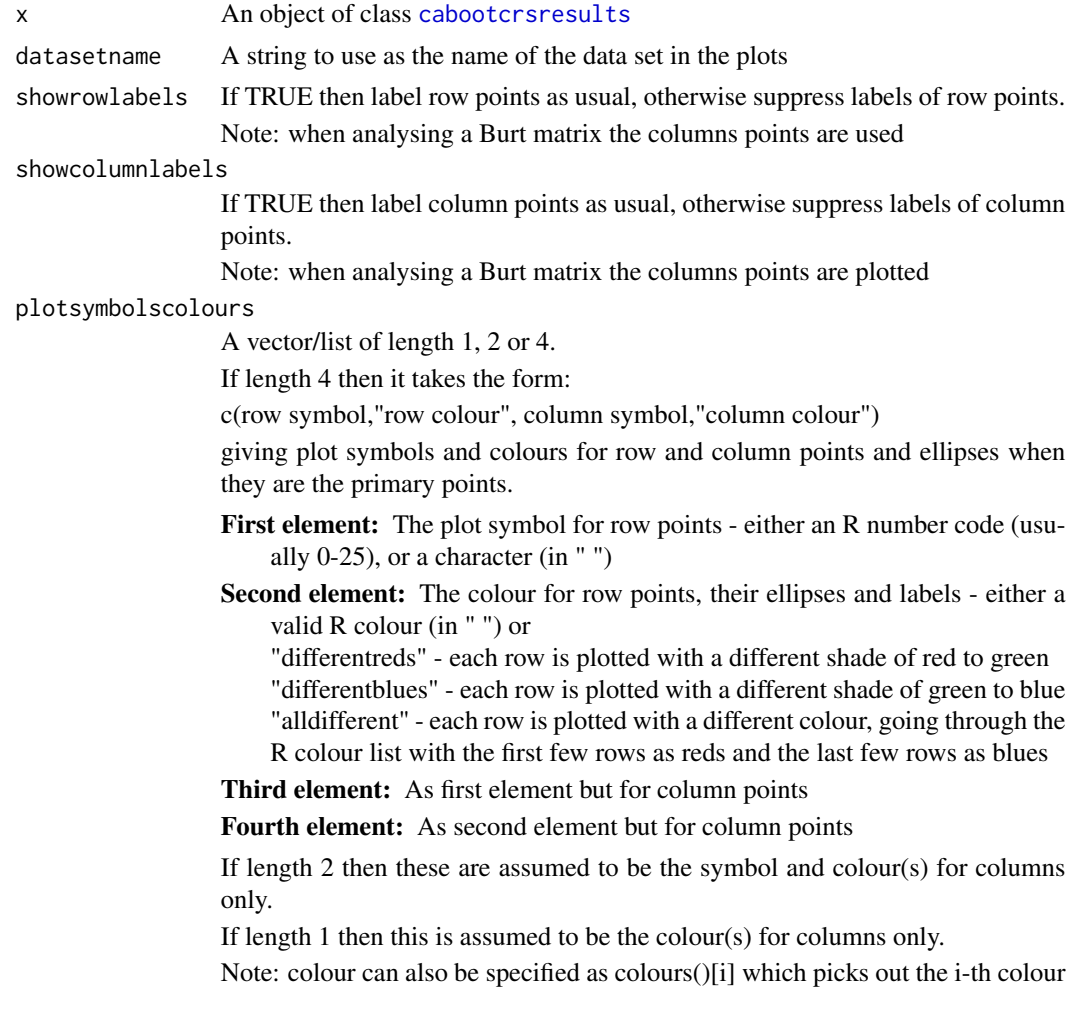

<span id="page-33-0"></span>![](_page_33_Picture_175.jpeg)

#### plotca 35

![](_page_34_Picture_166.jpeg)

![](_page_35_Picture_165.jpeg)

plotca and the state of the state of the state of the state of the state of the state of the state of the state of the state of the state of the state of the state of the state of the state of the state of the state of the

![](_page_36_Picture_164.jpeg)

#### **Details**

In the following, the categories for which confidence regions are being shown are referred to as the primary points, the others as the secondary points. The primary points are always plotted in principal coordinates while the secondary points can be in standard (biplot style in simple CA) or principal (french style in simple CA, always in multiple CA) coordinates.

The default colour scheme is for the primary points and their confidence ellipses to be plotted each in a different colour, as this makes it easier to see which ellipse goes with which point, while the secondary points are all plotted in monochrome to make it easier to distinguish between the two sets of points. This can all be controlled by the user. Note that a point will still be treated as a primary point and plotted with its own colour even when the plotting of its ellipse is suppressed with the showrowcrs or showcolumncrs options.

Note that the plots will look better if saved as .eps or .pdf rather than as .jpg or .png.

#### (1) Simple CA

Two plots are produced, in each plot one set of points (rows or columns) is regarded as the primary set and is plotted in principal coordinates with confidence regions shown:

- one plot shows confidence regions for rows in principal coordinates

- one plot shows confidence regions for columns in principal coordinates

The other set of points (columns or rows) is regarded as the secondary set and the plotting depends on the choice of biplot or french-style plot:

biplot - secondary points shown as directions in standard coordinates

french - secondary points shown in principal coordinates

#### (2) Multiple CA

All points are plotted in principal coordinates ("french")

Burt matrix (mcatype="Burt"):

a) only plot the columns of the Burt matrix (the rows are the same)

b) plot all variable categories, i.e. columns

c) if mcaoneploteach=TRUE then produce p plots, each with CRs for all categories of one of the variables,

otherwise produce one plot showing CRs for all variables (busy)

d) Columns are ordered by variable then category (e.g. for  $p=3$  with 5 categories each, columns 6:10 are variable 2)

Indicator matrix (mcatype="indicator"):

a) if mcashowindividuals=TRUE then plot individual (row) points, without CRs b) as Burt for variables

Indicator matrix (mcatype="indicator") with experimental likert resampling (cabootcrs had mcaindividualboot=TRUE):

a) if mcashowindividuals=TRUE then plot individual (row) points, with CRs (busy) b) as Burt for variables

#### (3) Critical values

Critical values for the ellipses default to those specified in cabootcrs, which default to bootstrap critical values

#### (4) Choosing colours and which ellipses to show

The showrowcrs, showcolumncrs, showrowlabels, showcolumnlabels and othersmonochrome options are available as ways of reducing plot clutter in large data sets, for example by showing the column points unlabelled and monochrome as a way of drawing the eye to the multicoloured row points and ellipses.

The default is for each primary point to be in a different colour, with secondary points in the colour defined by othersmonochrome (default grey). If othersmonochrome=NULL then secondary points are also plotted with different colours.

Note that french-style plots in simple CA are often less cluttered because they omit the biplot lines, while they also show the two sets of points on similar scales so that it is easier to fit all the points on one picture without cropping or excessive empty space.

#### (5) Specifying colours for (groups of) points and ellipses

For large matrices the plots from exploratory multivariate methods are often so busy that the whole point of the method, to clarify the structure of the data, is nullified. This is even more of a problem when confidence regions are shown on the plots.

Hence points can be defined in groups as below, so you can divide them into groups in one or more ways, e.g. rows 1-3 in red and rows 4-8 in blue, or rows 1-5 in green and rows 6-8 in orange etc.

The groupings and grouplabels options are chosen via separate text files or data frames to define the groups of points. If groupings is left null then plotsymbolscolours is used instead.

There are two ways of defining groupings and group labels. The first of these is by defining a pair of data frames within R and supplying them as parameters either to cabootcrs initially or to plotca. This method works in R CMD check and hence is the one used in the examples, but as you can see is rather hard to follow.

To plot with colours defined using groups-of-points:

bd <- cabootcrs(DreamData)

Then define the groups using data frames in R or text files:

#### (5a) Using data frames

These data frames define the same groupings and colours as the files below, see the files for a clearer explanation:

plotca and the set of the set of the set of the set of the set of the set of the set of the set of the set of the set of the set of the set of the set of the set of the set of the set of the set of the set of the set of th

```
groupingsframe \leq cbind(c(1:5,1:4),c(1,1,2,2,3,1,1,2,2))
grouplabframe <- cbind( c(1,2,3,1,2), c("AB", "CD", "E", "ab", "cd"), c(19,20,21," +", "x"), c("green", "bluplotca(bd, groupings=groupingsframe, grouplabels=grouplabframe)
```
#### (5b) Using text files

A version which produces identical results, but does not work in R CMD check, is usually much easier for the user as they can be edited outside R. The groupings and group labels are defined in files, present in the directory specified in setwd(). To obtain identical results to the above, create two text files as below:

DreamGroupings.txt contains

e.g. the first two lines show that rows 1,2 belong to group-of-rows 1, while the last two lines show that columns 3,4 belong to group-of-columns 2.

DreamGroupLabels.txt contains

![](_page_38_Picture_153.jpeg)

e.g. group-of-rows 1 will be shown in green and plotted with symbol 19, with the legend AB.

plotca(bd, groupings="DreamGroupings.txt", grouplabels="DreamGroupLabels.txt")

#### (5c) General use

Even without groupings this can be used to specify all colours, simply by specifying each point as its own group, in this case rows 1-5 and columns 1-4 define row groups 1-5 and column groups 1-4, no legend is required so repeat "", choose 9 plot symbols and 9 colours. Hence to plot each point with its own colour and symbol:

```
groupingsframe \le cbind(c(1:5,1:4),c(1:5,1:4))
grouplabframe <- cbind( c(1:5,1:4), rep("",9), 11:19, c("green","blue","yellow","red","orange","grey1
plotca(bd, groupings=groupingsframe, grouplabels=grouplabframe)
```
#### (5d) MCA use

As before, but need to specify for both row and column categories even though only row categories will be plotted, so just duplicate the data frames (yes I know it's a bodge). Hence to plot each point with your own choice of colour and symbol:

40 plotca

```
bd3 <- cabootcrs(DreamData223by3, catype="mca", varandcat=FALSE)
groupingsframe <- cbind(1:12,1:12)
groupingsframe <- rbind(groupingsframe,groupingsframe)
grouplabframe <- cbind( 1:12, rep("",12), 11:22, c("green","blue","yellow","red","orange","grey1","gr
grouplabframe <- rbind(grouplabframe,grouplabframe)
plotca(bd3, groupings=groupingsframe, grouplabels=grouplabframe)
```
This can also be used to plot the individual points with colours to denote groups, for example

```
bd3indnoboot <- cabootcrs(DreamData223by3,catype="mca",mcatype="indicator",varandcat=FALSE,nboots=0)
rowgroups <- cbind( 1:223, c(rep(1,100),rep(2,123)) )
colgroups \leftarrow \text{cbind}(1:12,1:12)groupingsframe <- rbind( rowgroups, colgroups )
rowlabs <- cbind( 1:2, c("1-100","101-223"), c("+","+"), c("black","grey"), "T")
collabs <- cbind( 1:12, rep("",12), "*", c("green","cyan","yellow","red","orange","blue","blue1","blu
grouplabframe <- rbind(rowlabs,collabs)
plotca(bd3indnoboot, groupings=groupingsframe, grouplabels=grouplabframe, mcashowindividuals=TRUE, m
```
#### (6) Plotting results from cabootcrs() using ellipse() or ca()

This can be used with the ellipse() package to add the confidence ellipse to a picture from another package

Example: confidence ellipse for row or column i on axes 1,2 from cabootcrs output Results is:

```
lines(ellipse(x=covmat(Results,i,"row",1,2,FALSE), centre=Results@Rowprinccoord[i,cbind(1,2)], npoir
lines(ellipse(x=covmat(Results,i,"column",1,2,FALSE), centre=Results@Colprinccoord[i,cbind(1,2)], np
```
Example: to add row CRs to a plot from the ca() package to data set TheData

```
Results <- cabootcrs(TheData, showresults=FALSE)
caResults <- ca(TheData)
plot(caResults)
for (i in 1:dim(TheData)[1]) {
 lines(ellipse(x=covmat(Results,i,"row",1,2,FALSE), centre=Results@Rowprinccoord[i,cbind(1,2)], npo:
}
```
However note that reflectaxes() may also be needed.

#### (7) Note

Note that plotca, summaryca and printca are all defined as new functions, rather than as overloaded versions of plot, summary and print, simply in order to avoid complication and unintended consequences within R

#### Value

One or more plots are produced but no output object is created

#### See Also

[cabootcrs-package](#page-1-1), [cabootcrs](#page-8-1), [printca](#page-43-1), [summaryca](#page-50-1), [cabootcrsresults](#page-19-1)

<span id="page-39-0"></span>

#### plotca and the set of the set of the set of the set of the set of the set of the set of the set of the set of the set of the set of the set of the set of the set of the set of the set of the set of the set of the set of th

#### Examples

```
# the main function also calls plotca with the default options
bd <- cabootcrs(DreamData,showresults=FALSE)
plotca(bd)
## Not run:
# Plot options for SCA:
# Note that Rstudio changes plots depending on the size of your plot window,
# so the picsize parameter (used for xlim, ylim in the plot command) is partially
# overridden, so warnings that a point is outside the plot limits may not be correct
# Plot with specified size to fit the whole of the arrows in without cropping
plotca(bd, picsize=c(-2.5,2.5))
# or smaller, note the warning
plotca(bd, picsize=c(-0.5,0.5))
# All points in colour
plotca(bd,othersmonochrome=NULL)
# 90% regions with different colour schemes
plotca(bd, plotsymbolscolours=c(3,"differentreds","*","blue"), crpercent=90)
plotca(bd, plotsymbolscolours=c(3,"differentreds"), crpercent=90)
plotca(bd, plotsymbolscolours="differentreds", crpercent=90)
plotca(bd, plotsymbolscolours=colours()[641], crpercent=90)
# suppress labels for column points, to de-clutter row points picture,
# this is mostly useful for larger data sets than this one
plotca(bd, showcolumnlabels=FALSE, datasetname="Dream data")
# only show ellipses for rows 1, 1-2 and 1-3 respectively
plotca(bd, showrowcrs=1)
plotca(bd, showrowcrs=c(1,2))
plotca(bd, showrowcrs=1:3)
# plot axes 1 \vee 2, 1 \vee 3 and 2 \vee 3plotca(bd, firstaxis=1, lastaxis=3, plotallpairs="all")
# If the cell values were all 10 times larger
bdx10 <- cabootcrs(10*DreamData)
plotca(bdx10,plottype = "french",picsize=c(-0.4,0.4))
```

```
# Various plots for a larger data set, note that the default colour scheme picks out
# males, females and ages because of the ordering of the rows
bs <- cabootcrs(SuicideData)
plotca(bs, picsize=c(-0.7,0.8))
plotca(bs, plottype="french", picsize=c(-0.7,0.8))
plotca(bs, plottype="french", picsize=c(-0.7,0.8),
      plotsymbolscolours=c(".","differentreds","+","black"))
# Note that the ellipses follow the horseshoe
bas <- cabootcrs(AsbestosData)
# more complicated plotting, define group structure in data frames
groupingsframe <- cbind( c(1:5,1:4), c(1,1,2,2,3,1,1,2,2) )
grouplabframe <- cbind( c(1,2,3,1,2), c("AB", "CD", "E", "ab", "cd"), c(19,20,21," +", "x"),c("green","blue","yellow","red","orange"), "T" )
plotca(bd, groupings=groupingsframe, grouplabels=grouplabframe)
plotca(bd, groupings=groupingsframe, grouplabels=grouplabframe, plottype="french")
# This can also be used for custom colour schemes other than "differentreds" etc as
# defined in the plotsymbolscolours option, though note that R colours are not ordered in the way
# you might expect, so the colour scheme below is purely illustrative and not very sensible
customframe <- cbind( c(1:5,1:4), c(1:5,1:4) )
customlabframe <- cbind( c(1:5,1:4), rep("",9), c(rep(18,5),rep(19,4)),
                         colours()[c(seq(10,130,30),seq(440,590,50))], "T" )
plotca(bd, groupings=customframe, grouplabels=customlabframe)
# Plot options for MCA:
# Use one of the below, labelling row A as R:A or just A (etc) as preferred
bd3 <- cabootcrs(DreamData223by3, catype="mca")
bd3 <- cabootcrs(DreamData223by3, catype="mca", varandcat=FALSE)
# one plot showing CRs for all variable categories (busy)
plotca(bd3,mcaoneploteach=FALSE,picsize=c(-0.35,0.35))
# each variable has its own colour
plotca(bd3,mcavariablecolours=TRUE,picsize=c(-0.35,0.35))
# each category number has its own colour
plotca(bd3,mcacategorycolours=TRUE,picsize=c(-0.35,0.35))
```
#### plotca and the set of the set of the set of the set of the set of the set of the set of the set of the set of the set of the set of the set of the set of the set of the set of the set of the set of the set of the set of th

# draw arrows between successive ordered categories

plotca(bd3,likertarrows=TRUE,picsize=c(-0.35,0.35))

# secondary points black rather than grey

plotca(bd3,othersmonochrome="black",picsize=c(-0.35,0.35))

# 99% CRs

plotca(bd3,crpercent=99)

# Plot together CRs for the first category of each variable

plotca(bd3,showcolumncrs=c(1,6,10),mcaoneploteach=FALSE,picsize=c(-0.35,0.35))

# Plot together CRs for the second category of each variable

plotca(bd3,showcolumncrs=c(2,7,11),mcaoneploteach=FALSE,picsize=c(-0.35,0.35))

# One plot with CRs only for variable 3

plotca(bd3,showcolumncrs=10:12,mcaoneploteach=FALSE,picsize=c(-0.35,0.35))

# Three plots, various colour schemes

```
plotca(bd3,othersmonochrome="black",picsize=c(-0.35,0.35))
plotca(bd3,othersmonochrome="black",picsize=c(-0.35,0.35),mcacategorycolours=TRUE)
plotca(bd3,picsize=c(-0.35,0.35),mcavariablecolours=TRUE,likertarrows=TRUE)
```
# All on one plot, various colour schemes

plotca(bd3,mcaoneploteach=FALSE,showcolumncrs=1:5,othersmonochrome="black",picsize=c(-0.35,0.35)) plotca(bd3,mcaoneploteach=FALSE,showcolumncrs=1:5,likertarrows=TRUE,picsize=c(-0.35,0.35)) plotca(bd3,mcaoneploteach=FALSE,likertarrows=TRUE,mcacategorycolours=TRUE,picsize=c(-0.35,0.35)) plotca(bd3,mcaoneploteach=FALSE,likertarrows=TRUE,mcavariablecolours=TRUE,picsize=c(-0.35,0.35))

# Plots with more complicated colour and grouping structure, as above but now in MCA case. # Note the need to duplicate both data frames as groupings must be specified for both rows # and columns, though only columns are used. # Note also that symbol types need to be defined either all as numbers or all as symbols groupingsframe <- cbind(1:12,c(1,1,2,2,3,4,4,5,5,6,7,7))

```
groupingsframe <- rbind(groupingsframe,groupingsframe)
grouplabframe <- cbind( 1:7, c("AB","CD","E","ab","cd","v1","v23"), 19:25,
               c("cyan","deepskyblue","blue","red","tomato","chartreuse","yellowgreen"),
                        "T")
grouplabframe <- rbind(grouplabframe,grouplabframe)
plotca(bd3, groupings=groupingsframe, grouplabels=grouplabframe,
      mcaoneploteach=FALSE, picsize=c(-0.35,0.35))
```

```
# Comparing plots to those from ca()
bd <- cabootcrs(DreamData, showresults=FALSE)
# both plots almost the same as the plot from the ca() package
plotca(bd, plottype="french", showrowcrs=FALSE, showcolumncrs=FALSE, othersmonochrome=NULL,
       plotsymbolscolours=c(19,"blue",17,"red"), picsize=c(-0.4,0.4) )
# plot almost the same as the ca() plot, but with ellipses
plotca(bd, plottype="french", othersmonochrome=NULL, plotsymbolscolours=c(19,"blue",17,"red"),
       picsize=c(-0.4,0.4))
# Adding confidence ellipses for row points to plots from ca() using ellipse().
# Note: reflectaxes() is needed if cabootcrs() and ca() axes are reflected wrt each other
library(ca)
library(ellipse)
cad <- ca(DreamData)
plot(cad)
for (i in 1:dim(DreamData)[1]) {
  lines( ellipse(x=covmat(bd,i,"row",1,2,FALSE), centre=bd@Rowprinccoord[i,cbind(1,2)],
                 npoints=1000),
         cex=1, pch=".", col="blue")
}
## End(Not run)
```
<span id="page-43-1"></span>printca *Prints reasonably full results, including variances*

#### Description

printca prints full correspondence analysis results, including inertias, coordinates, representations, contributions, variances, covariances and critical values

#### Usage

 $printca(x, dataset name = "")$ 

#### Arguments

x An object of class [cabootcrsresults](#page-19-1) datasetname The name (in "") of the data set, to be used in the output

#### <span id="page-44-0"></span>rearrange and the set of the set of the set of the set of the set of the set of the set of the set of the set of the set of the set of the set of the set of the set of the set of the set of the set of the set of the set of

#### Value

Printed results, no plots or objects produced

#### See Also

```
cabootcrs-package, cabootcrs, summaryca, plotca, cabootcrsresults
```
#### Examples

```
results <- cabootcrs(DreamData, showresults=FALSE)
printca(results, datasetname="Dreams")
```
<span id="page-44-1"></span>rearrange *Rearranges bootstrap axes by comparing to sample axes*

#### Description

rearrange compares one set of axes for row points and column points (from the bootstrap data matrix) to another (from the sample data matrix) by looking at all possible reorderings and reflections (only) of the bootstrap axes and picking the one which best matches the sample axes.

#### Usage

```
rearrange(
 RS,
 RB,
 CS,
 CB,
  r,
  reflectonly = FALSE,
 catype = "sca",
 mcatype = "Burt",
 mcaindividualboot = FALSE,
 maxrearrange = 6)
```
## Arguments

![](_page_44_Picture_145.jpeg)

![](_page_45_Picture_164.jpeg)

#### Details

This is only intended for internal use by the [cabootcrs](#page-8-1) function.

Finds the rearrangement of columns of RB and CB to maximise match = tr( $abs(RS*RB+CS*CB)$ )

Uses the Hungarian algorithm via lp.assign in lpSolve up to a maximum of maxrearrange vectors.

Algorithm assigns columns (B) to rows (S), hence transpose matrix so postmultiplication moves B to coincide with S.

In effect this is Procrustes rotation of bootstrap axes to best match sample axes, except that there is no rotation, only reflection and reordering of axes (aka rearranging).

Note that this seeks the best fit to all axes, not best fit just to the ones whose variances are being calculated, and does not weight the reordering by eigenvalues or restrict how far a vector can be reordered by. Hence a fairly low maxrearrange may be preferable.

Faster than full comparison when rank  $>= 4$ , for maxrearrange=6, but can take much longer if rearrange all axes

Rearranging more axes means higher chance of finding a matching axis, so std dev can be decreased by average of 1-2% if all axes are rearranged.

Limited testing suggests that rearranging all axes tends to over-reorder and hence underestimate variances, due to ignoring eigenvalues, hence seems best to rearrange 6 as before, unless very large numbers of close eigenvalues.

When mca bootstrap replicate has fewer "real" singular values (i.e.  $> 1/p$ ) than the sample matrix then only the first B@realr axes will be compared, so that the last sample axis will get nothing from this replicate and the "real" bootstrap axes will be matched only with the same first few sample ones.

 $r =$ rank of bootstrap matrix, so if  $\lt$  sample rank will ignore last sample axis

#### Value

list containing:

T = matrix to rearrange xB so it is equivalent to xS, i.e.  $xS \leq xB * T$  $numre = number of axes checked for rearranging = min(r, maxrearrange)$ match = assign\$objval from the Hungarian algorithm same = flag for whether there was no reordering of axes (but may have been reflection)

#### <span id="page-46-0"></span>rearrange\_old 47

#### See Also

[cabootcrs-package](#page-1-1), [cabootcrs](#page-8-1)

#### Examples

# Not intended for direct call by users

![](_page_46_Picture_145.jpeg)

#### Description

rearrange\_old compares one set of axes for row points and column points (from the bootstrap data matrix) to another (from the sample data matrix) by looking at all possible reorderings and reflections (only) of the bootstrap axes and picking the one which best matches the sample axes.

#### Usage

rearrange\_old(RS, RB, CS, CB, r)

#### Arguments

![](_page_46_Picture_146.jpeg)

## Details

This is only intended for internal use by the [cabootcrs](#page-8-1) function, and only for simple CA if for some reason the lpSolve package is unavailable.

It has not been used with MCA, and so will almost certainly not work properly in that case.

Finds the rearrangement of columns of RB and CB to maximise match = tr( abs(RS'\*RB + CS'\*CB) )

Goes through all possible orderings and so is painfully slow.

#### Value

list containing:

 $T =$  matrix to rearrange xB so it is equivalent to xS, i.e. xS <- xB  $*$  T  $numre = number of axes checked for rearranging = min(r, maxrearrange)$ match = assign\$objval from the Hungarian algorithm same = flag for whether there was no reordering of axes (but may have been reflection)

#### See Also

[cabootcrs-package](#page-1-1), [cabootcrs](#page-8-1), [rearrange](#page-44-1)

#### Examples

# Not intended for direct call by users

<span id="page-47-1"></span>reflectaxes *Reflect coordinates for chosen axes*

#### Description

reflectaxes reflects the principal and standard coordinates of the axes chosen, and the appropriate covariances where needed

#### Usage

 $reflectaxes(x, axes = c(1, 2))$ 

#### Arguments

![](_page_47_Picture_124.jpeg)

#### Details

This may be useful when comparing results between different data sets or from different packages

#### Value

An object of class [cabootcrsresults](#page-19-1)

#### See Also

[cabootcrs-package](#page-1-1), [cabootcrs](#page-8-1), [cabootcrsresults](#page-19-1)

#### Examples

```
results <- cabootcrs(DreamData)
resultsreflectfirstaxis <- reflectaxes(results)
summaryca(resultsreflectfirstaxis)
plotca(resultsreflectfirstaxis)
```
<span id="page-47-0"></span>

sca returns all the basic results from a CA of a matrix with rows  $\ge$  cols, in an object of class [cabasicresults](#page-7-1)

#### Usage

 $sca(X, catype = "sca", macotype = NULL, p = 2)$ 

#### Arguments

![](_page_48_Picture_114.jpeg)

#### Details

This is only intended for internal use by the [cabootcrs](#page-8-1) function.

#### Value

An object of class [cabasicresults](#page-7-1)

#### See Also

[cabootcrs-package](#page-1-1), [cabootcrs](#page-8-1), [cabasicresults](#page-7-1)

#### Examples

results <- sca(as.matrix(DreamData))

<span id="page-48-1"></span><span id="page-48-0"></span>

<span id="page-49-0"></span>

settingsinertias prints the settings and the inertias

#### Usage

settingsinertias(x)

#### Arguments

x An object of class [cabootcrsresults](#page-19-1)

#### Value

printed output only

#### See Also

[summaryca](#page-50-1), [printca](#page-43-1)

#### Examples

# Purely internal, not intended for use by users

SuicideData *Suicide data*

#### Description

Methods of suicide in Germany, 1974-1977

#### Usage

SuicideData

#### Format

A contingency table with 34 rows and 9 columns

rows Gender and age of individual: Females aged 10-15 (F10) to males aged 90+ (M90)

columns Method: drugs/poison (Mat), gas at home (Gas.h), gas-others (Gas.o), hanging (Hang), drowning (Drown), gunshot (Gun), stabbing (Stab), jumping (Jump), Other

#### <span id="page-50-0"></span>summaryca 51

#### Source

Nishisato, S. (1994). *Elements of Dual Scaling: An Introduction to Practical Data Analysis*. Lawrence Erlbaum Associates, New Jersey. (p12)

<span id="page-50-1"></span>summaryca *Prints brief 2-d results, with standard deviations*

#### Description

summaryca prints correspondence analysis results for the first two dimensions, giving inertias, coordinates, representations, contributions and standard deviations

#### Usage

```
summaryca(x, datasetname = ", mcaprintindividuals = FALSE)
```
#### Arguments

![](_page_50_Picture_115.jpeg)

#### Value

Printed results, no plots or objects produced

#### See Also

[cabootcrs-package](#page-1-1), [cabootcrs](#page-8-1), [printca](#page-43-1), [plotca](#page-31-1), [cabootcrsresults](#page-19-1)

#### Examples

```
results <- cabootcrs(DreamData, showresults=FALSE)
summaryca(results, datasetname="Dreams")
```
# <span id="page-51-0"></span>Index

∗Topic confidence ellipse cabootcrs-package, [2](#page-1-0) ∗Topic correspondence analysis cabootcrs-package, [2](#page-1-0) ∗Topic datasets AsbestosData, [7](#page-6-0) AttachmentData, [7](#page-6-0) DreamData, [25](#page-24-0) DreamData223by3, [26](#page-25-0) NishData, [32](#page-31-0) SuicideData, [50](#page-49-0) ∗Topic homogeneity analysis cabootcrs-package, [2](#page-1-0) ∗Topic multiple correspondence analysis cabootcrs-package, [2](#page-1-0) ∗Topic package cabootcrs-package, [2](#page-1-0) ∗Topic resampling cabootcrs-package, [2](#page-1-0)

allvarscovs, *[4](#page-3-0)*, [6,](#page-5-0) *[18](#page-17-0)*, *[25](#page-24-0)* AsbestosData, [7](#page-6-0) AttachmentData, [7](#page-6-0)

cabasicresults, *[4](#page-3-0)*, *[20,](#page-19-0) [21](#page-20-0)*, *[49](#page-48-0)* cabasicresults-class, [8](#page-7-0) cabootcrs, *[4](#page-3-0)*, *[6](#page-5-0)*, *[8](#page-7-0)*, [9,](#page-8-0) *[20](#page-19-0)*, *[25](#page-24-0)*, *[31](#page-30-0)*, *[40](#page-39-0)*, *[45–](#page-44-0)[49](#page-48-0)*, *[51](#page-50-0)* cabootcrs-package, [2](#page-1-0) cabootcrsresults, *[4](#page-3-0)*, *[6](#page-5-0)*, *[8](#page-7-0)*, *[18](#page-17-0)*, *[24,](#page-23-0) [25](#page-24-0)*, *[33,](#page-32-0) [34](#page-33-0)*, *[40](#page-39-0)*, *[44,](#page-43-0) [45](#page-44-0)*, *[48](#page-47-0)*, *[50,](#page-49-0) [51](#page-50-0)* cabootcrsresults-class, [20](#page-19-0) convert, *[4](#page-3-0)*, [22,](#page-21-0) *[27](#page-26-0)[–30](#page-29-0)* covmat, *[4](#page-3-0)*, *[6](#page-5-0)*, *[18](#page-17-0)*, [24](#page-23-0)

DreamData, [25](#page-24-0) DreamData223by3, [26](#page-25-0)

getBurt, *[23](#page-22-0)*, [27,](#page-26-0) *[28](#page-27-0)[–30](#page-29-0)* getCT, *[23](#page-22-0)*, *[28](#page-27-0)*, [28,](#page-27-0) *[29,](#page-28-0) [30](#page-29-0)* getdoubled, *[23](#page-22-0)*, *[28,](#page-27-0) [29](#page-28-0)*, [29,](#page-28-0) *[30](#page-29-0)* getindicator, *[23](#page-22-0)*, *[28,](#page-27-0) [29](#page-28-0)*, [30](#page-29-0)

myresamplefn, [31](#page-30-0)

NishData, [32](#page-31-0)

plotca, *[4](#page-3-0)*, *[11](#page-10-0)*, *[13](#page-12-0)[–15](#page-14-0)*, *[18](#page-17-0)*, [32,](#page-31-0) *[45](#page-44-0)*, *[51](#page-50-0)* printca, *[4](#page-3-0)*, *[15](#page-14-0)*, *[18](#page-17-0)*, *[40](#page-39-0)*, [44,](#page-43-0) *[50,](#page-49-0) [51](#page-50-0)*

rearrange, *[4](#page-3-0)*, [45,](#page-44-0) *[48](#page-47-0)* rearrange\_old, [47](#page-46-0) reflectaxes, *[4](#page-3-0)*, *[24](#page-23-0)*, [48](#page-47-0)

sca, *[4](#page-3-0)*, [49](#page-48-0) settingsinertias, [50](#page-49-0) SuicideData, [50](#page-49-0) summaryca, *[4](#page-3-0)*, *[15](#page-14-0)*, *[18](#page-17-0)*, *[40](#page-39-0)*, *[45](#page-44-0)*, *[50](#page-49-0)*, [51](#page-50-0)